# 1.1 МІНІСТЕРСТВО ОСВІТИ І НАУКИ УКРАЇНИ **ЗАПОРІЗЬКИЙ НАЦІОНАЛЬНИЙ УНІВЕРСИТЕТ**

# **КАФЕДРА ТЕПЛОЕНЕРГЕТИКИ ТА ГІДРОЕНЕРГЕТИКИ**

**Кваліфікаційна робота** перший бакалаврський

(рівень вищої освіти)

на тему Проект енергоефективної системи теплопостачання промислового комплексу для м. Миколаїв

> Виконав: студент 5 курсу, групи ТЕ-17-1бз спеціальності 144 Теплоенергетика (код і назва спеціальності)

освітньої програми Теплоенергетика

(код і назва освітньої програми)

спеціалізації

(код і назва спеціалізації)

Д.В. Кізілов

(підпис, ініціали та прізвище) Керівник: доцент кафедри теплоенергетики та гідроенергетики, к.т.н

 К.В. Белоконь (посада, вчене звання, науковий ступінь, підпис, ініціали та прізвище)

Рецензент: доктор технічних наук, професор

А.О. Чейлитко

(посада, вчене звання, науковий ступінь, підпис, ініціали та прізвище)

# **МІНІСТЕРСТВО ОСВІТИ І НАУКИ УКРАЇНИ ЗАПОРІЗЬКИЙ НАЦІОНАЛЬНИЙ УНІВЕРСИТЕТ**

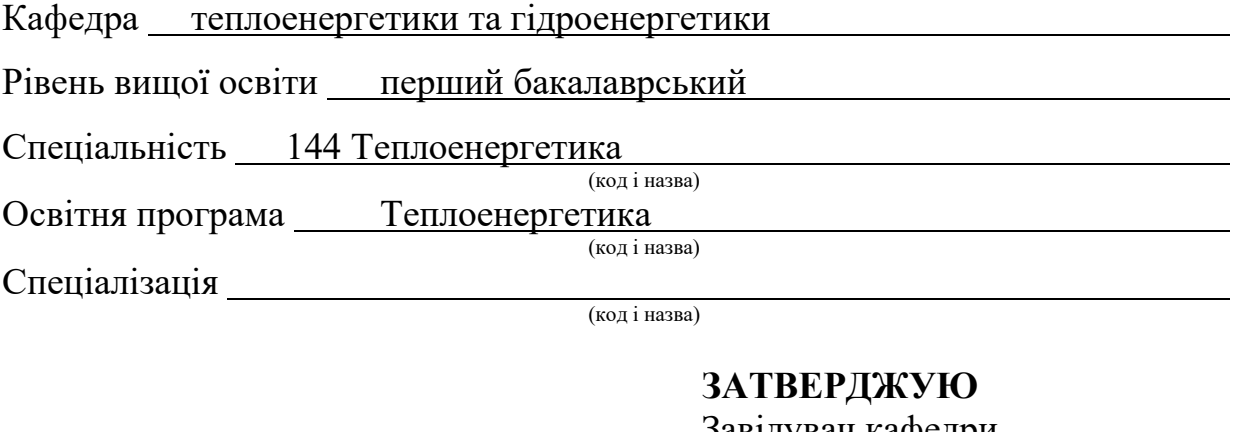

Завідувач кафедри

 $\rightarrow$  2022 року

## **З А В Д А Н Н Я**

# НА КВАЛІЧІКАЦІЙНУ РОБОТУ СТУДЕНТУ

Кізілов Дмитро Валерійович (прізвище, ім'я, по батькові)

1 Тема роботи (проекту) Проект енергоефективної системи теплопостачання промислового комплексу для м. Миколаїв керівник роботи Белоконь К.В., к.т.н., доцент (прізвище, ім'я, по батькові, науковий ступінь, вчене звання) затверджені наказом ЗНУ від «17» січня 2022 року № 91-с 2 Строк подання студентом роботи 1 червня 2022 року 3 Вихідні дані до роботи: місто розташування об'єкта – Миколаїв, виробничі будівлі: джерело теплопостачання – індивідуальна водогрійна котельня; паливо – природний газ; джерело водопостачання котельної – система господарськопитного водопроводу, вода влаштовує всі вимоги ДСан ПіН 2.2.4-171-10 «Гігієнічні вимоги до води питної, призначеної для споживання людиною»; Характеристика системи теплопостачання: вид теплоносія – перегріта вода; приготування гарячої води здійснюється в котельні у водоводяних підігрівачах; температура мережної води в подавальному трубопроводі  $\tau_{10} = 150$  °C; температура мережної води у зворотному трубопроводі  $\tau_{20} = 70$  °C; температура мережної води в подавальному трубопроводі перед місцевою системою теплопостачання  $\tau_{30} = 90$  °C; температура води з господарсько-питного водопроводу  $t_c = 5$  °C; температура гарячої води на потреби гарячого водопостачання  $t_h = 65$  °С; розрахункова температура зовнішнього повітря проектної системи опалення  $t_0 = -21$  °С; розрахункова температура

зовнішнього повітря проектної системи вентиляції  $t_0 = -7$  °C; тривалість опалювального періоду – 166 діб.

4 Зміст розрахунково-пояснювальної записки (перелік питань, які потрібно розробити): 1 Аналіз об'єкта дослідження. 2 Розрахунок системи теплопостачання. 3 Визначення розрахункових потреб теплоти. 4 Річні витрати теплоти. 5 Визначення витрат теплоносія. 6 Гідравлічний розрахунок. 7 Розрахунок і вибір насосного устаткування.

5 Перелік графічного матеріалу (з точним зазначенням обов'язкових креслень): План теплової мережі. Схема теплової мережі. Перерізи. Профіль мереж. Теплова камера.

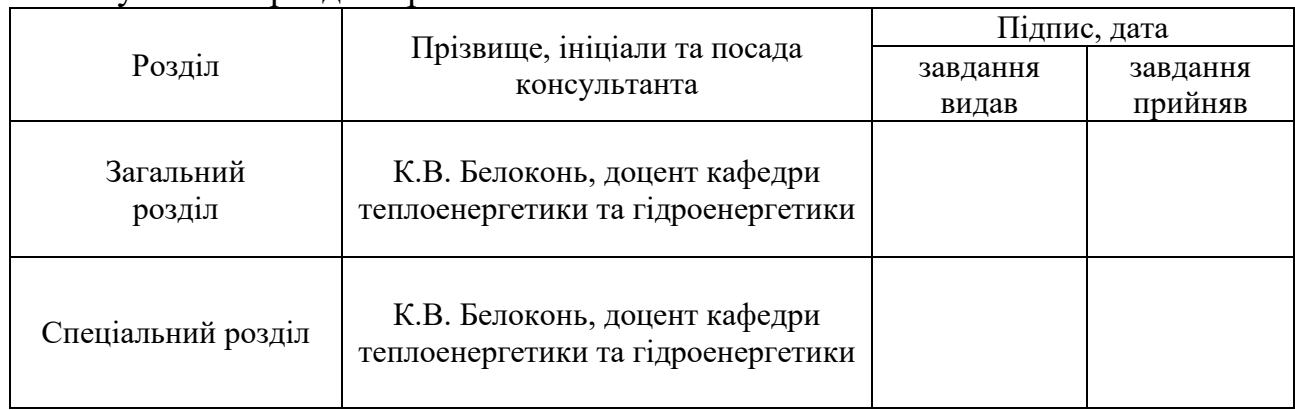

#### 6 Консультанти розділів роботи

## 7 Дата видачі завдання 12 квітня 2021 року

# **КАЛЕНДАРНИЙ ПЛАН**

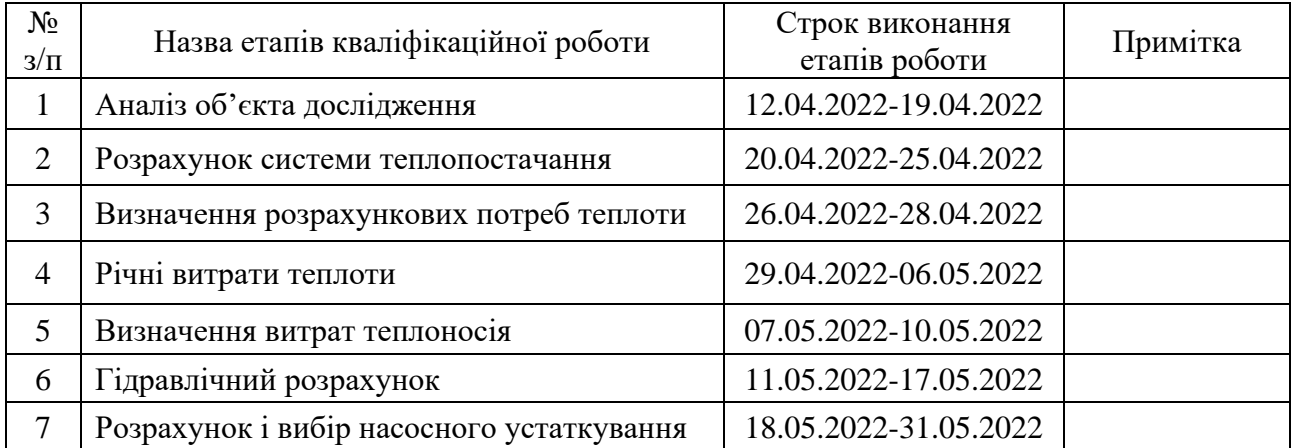

Керівник роботи (проекту)  $\frac{K.B. \text{ } Be\text{ of } K \text{ at } H \text{ at } H \text$ 

# **Нормоконтроль пройдено**

Студент <u>Д.В. Кізілов</u><br>
(пілпис) (нілінаря прізвище) (підпис) (ініціали, прізвище)

(підпис) (ініціали, прізвище)

Нормоконтролер <u>С.Є. Чижов</u><br>
(підпис) С.<del>Є. Чижов</del> (підпис) (ініціали, прізвище)

#### РЕФЕРАТ

Кваліфікаційна робота містить пояснювальну записку в обсязі 56 сторінок, 3 рисунки, 9 таблиць, 6 креслень формату А1.

# ТЕПЛОВІ ВТРАТИ ТЕПЛОНОСІЯ, ОПАЛЕННЯ, ВЕНТИЛЯЦІЯ, ГАРЯЧЕ ВОДОПОСТАЧАННЯ, СПОЖИВАЧ, ДЖЕРЕЛО ТЕПЛОПОСТАЧАННЯ, ТЕПЛОВА МЕРЕЖА, ГІДРАВЛІНИЙ РОЗРАХУНОК

Об'єкт дослідження – система теплопостачання міста Миколаїв.

Мета роботи – проектування системи індивідуального постачання комплексу споруд міста Миколаїв.

Метод дослідження – розрахунково-графічний з використанням стандартних методів, викладених в нормативній літературі.

Проект включає такі складові: пояснювальну записку з характеристикою споживачів і системи теплопостачання та розрахунками системи по визначенню витрат теплоти на опалення, вентиляцію, гаряче водопостачання, витрат теплоносія, втрат тиску, теплових втрат, розробкою будівельних та механічних конструкцій теплової мережі, розрахунком теплової схеми котельні та вибором основного та допоміжного устаткування джерела теплопостачання. Креслення теплової мережі виконані з врахуванням вимог ДСТУ Б. А.2.4 – 28 : 2008. « Мережі теплові (тепломеханічна частина). Робочі креслення» і містять**:** план мереж; схему мереж; поперечні перерізи мереж; профіль мереж; план і розрізи теплового вузла; елементи трубопроводів теплової мережі; специфікацію на матеріали і устаткування.

При розробці робочої документації використовувались вимоги:

ДБН В.2.5-39:2008 «Теплові мережі», ДБН В.2.5-67:2013 «Опалення, вентиляція та кондиціонування», ДБН В. 2.5-64:2012 «Внутрішній водопровід та каналізація», ДСТУ Б. А.2.4 – 28 : 2008 «Мережі теплові (тепломеханічна частина). Робочі креслення».

# ЗМІСТ

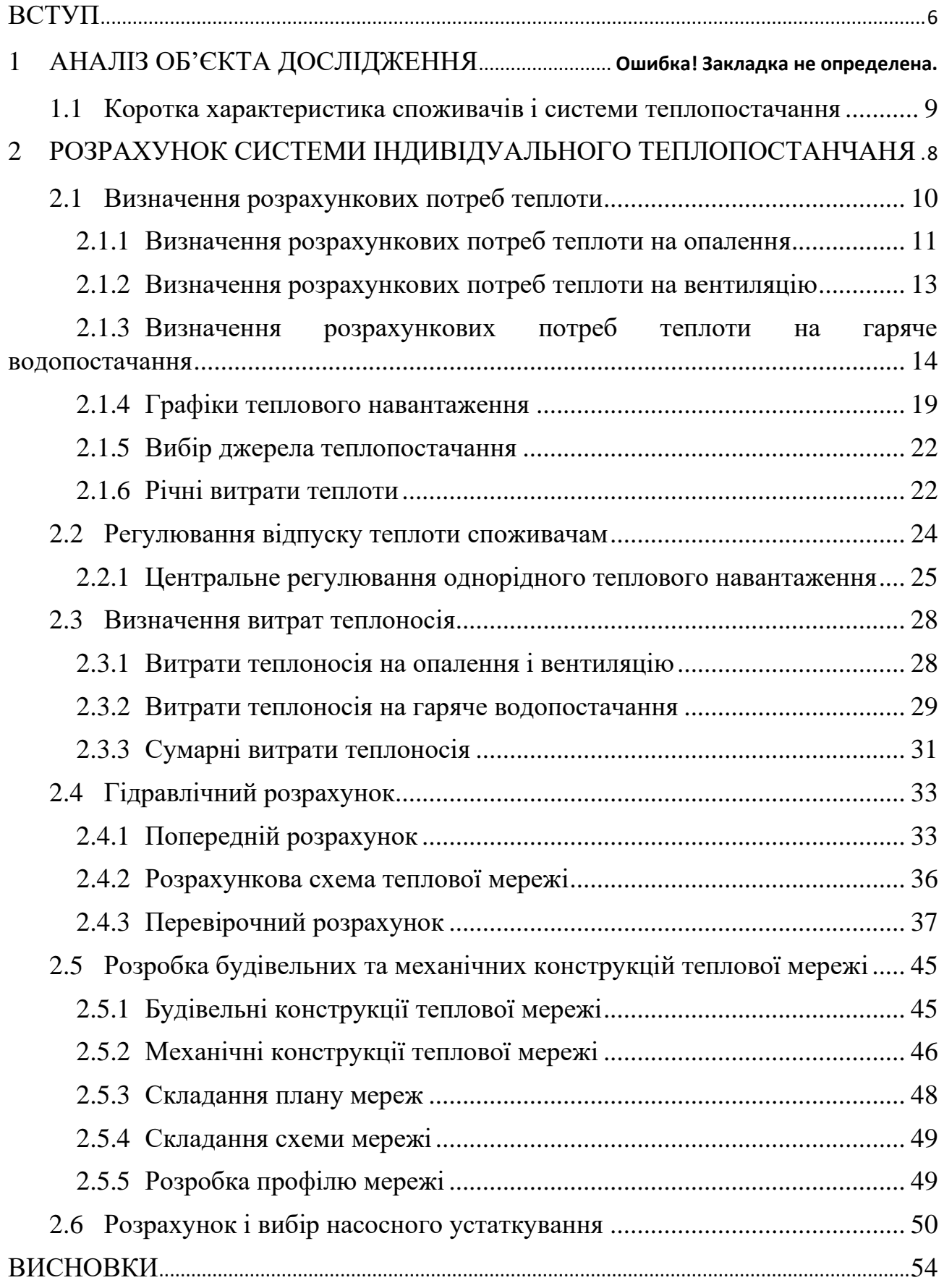

<span id="page-5-0"></span>Первинні джерела енергії можна розділити на дві основні групи:

1. органічні палива;

2. відновлювані джерела.

В Україні не набуло широкого застосування використання відновлюваних джерел для виробництва теплоти, до того ж це питання докладно розглядається у спеціальному курсі. Тому в рамках даної дисципліни основна увага приділена процесам та технологіям, пов'язаним з використанням органічного палива.

Основні види органічного палива загальновідомі:

• вугілля;

• нафта;

• природний газ;

Деякі з цих видів палив можуть бути використані безпосередньо для отримання теплової енергії шляхом спалювання (природний газ, вугілля), інші потребують попередньої переробки (перегонка нафти для отримання дизельного палива, бензину, виробництва коксу). Потім зазначені види палива повинні бути доставлені до місця використання, де вони спалювання перетворюються в теплову енергію для подачі її в пункт споживання.

За характером використання первинного джерела енергії (палива) можна виділити такі два види:

• Безпосереднє використання теплоти згоряння палива (без проміжного теплоносія) – наприклад, у металургійних печах.

• Непряме використання теплоти згоряння палива, коли застосовується проміжний теплоносій, наприклад, пара або гаряча вода, які потім подаються до місця використання.

Особливим видом застосування теплоти вважатимуться виробництва електричної енергії, що може базуватися як у безпосередньому використанні теплоти (газова турбіна) і на непрямому (парова турбіна).

За іншою ознакою можна класифікувати використання генерованої теплоти таким чином:

• застосування у технологічних процесах;

• використання потреб теплопостачання (опалення, ГВП, вентиляція).

Таким чином, ланцюг перетворення енергії можна зобразити як схеми, представленої на рис. 1.1. Ця схема, звичайно ж, не охоплює всіх існуючих процесів і технологій, але основне з того, з чим може зіткнутися інженертеплоенергетик на виробництві, на ній відображено.

У наступних розділах будуть розглянуті основні особливості, представлених процесів та можливості енергозбереження в них. Причому, увага приділена тим процесам та установкам, які безпосередньо стосуються промислової теплотехніки. Питання енергозбереження у системах теплопостачання, освітлення розглядаються студентами у рамках дисципліни «Енергозбереження у будинках та спорудах». Також не розглядаються в даному курсі такі вузькі питання, як отримання електроенергії на КЕС, термічні електроустановки.

Проект включає такі складові: пояснювальну записку з характеристикою споживачів і системи теплопостачання та розрахунками системи по визначенню витрат теплоти на опалення, вентиляцію, гаряче водопостачання, витрат теплоносія, втрат тиску, теплових втрат, розробкою будівельних та механічних конструкцій теплової мережі, розрахунком теплової схеми котельні та вибором основного та допоміжного устаткування джерела теплопостачання.

# 1 РОЗРАХУНОК СИСТЕМИ ІНДИВІДУАЛЬНОГО ТЕПЛОПОСТАНЧАНЯ

<span id="page-7-0"></span>Системи індивідуального теплопостачання характеризуються поєднанням трьох основних ланок: теплове джерело - котельня, теплових мереж та місцевих систем теплоспоживання окремих будівель чи споруд. Виробництво теплоти здійснюється за рахунок спалювання різних видів палива. В системах індивідуального теплопостачання теплові джерела можуть знаходитися в окремо стоячих будинках, якщо теплопостачання відбувається до кількох об'єктів або у самій будівлі, для якої виробляє гарячу воду, а транспортування теплоти від них здійснюється по трубопроводах теплових мереж, до яких приєднані системи тепловикористання окремих будинків.

Масштаби систем індивідуального теплопостачання можуть змінюватись в широких межах: від невеликих, які обслуговують одну будівлю, до крупних, що охоплюють ряд житлових або промислових будівель. Незалежно від масштабу ці системи по контингенту обслуговування споживачів поділяються на індивідуальні і загальноміські. До комунальних відносяться системи які постачають теплоту в основному житлові та громадські заклади, а також окремі будинки промислового і комунального значення.

При великих масштабах виробництва теплоти є доцільним сумісний виробіток теплоти і електроенергії. Це забезпечує суттєву економію палива порівняно з окремим виробітком теплоти в котельних, а електроенергію – на теплових електростанціях за рахунок спалювання тих же видів палива.

Питання проектування нових систем централізованого теплопостачання, а також розширення й реконструкції існуючих систем потребує спеціальної розробки, виходячи з перспектив розвитку відповідних населених пунктів на найближчий період (10…15) років і розрахунковий строк (25…30) років.

Теплові мережі можуть бути класифіковані за видом теплоносія, а також за його розрахунковими параметрами (тиском і температурою). Практично єдиним теплоносієм в теплових мережах є гаряча вода і водяна пара.

Водяні теплові мережі більшою частиною виконуються двотрубними з поєднанням подавальних трубопроводів для подачі гарячої води від теплових джерел до систем тепловикористання і зворотних трубопроводів для повернення охолодженої в цих системах води до теплових джерел для повторного підігріву. Подавальні і зворотні трубопроводи водяних теплових мереж разом з відповідними трубопроводами теплових джерел і систем теплового використання утворюють замкнуті контури циркуляції води. Ця циркуляція підтримується мережаними насосами, встановленими в теплових джерелах, а при великих відстанях транспортування води – також і на трасі мереж (насосні станції).

В залежності від прийнятої схеми приєднання до мереж системи гарячого водопостачання поділяють на закриті і відкриті схеми. В закритих схемах відпуск тепла з мереж в системи гарячого водопостачання здійснюється за рахунок підігріву холодної водопровідної води в спеціальних водонагрівачах.

#### <span id="page-8-0"></span>1.1 Коротка характеристика споживачів і системи теплопостачання

В даній кваліфікаційній роботі розраховується перевід системи теплопостачання комплексу споруд машинобудівного заводу від наявної центральної котельні на теплопостачання від індивідуальної котельні.

Комплекс споруд складається з таких будівель:

- механічно-збірний цех  $V = 50500 \text{ m}^3$ ,  $H = 6 \text{ m}$ ;
- механічний цех № 1  $V = 95000 \text{ m}^3$ ,  $H = 8 \text{ m}$ ;
- механічний цех № 2  $V = 163000 \text{ m}^3$ ,  $H = 10 \text{ m}$ ;

– адміністративно-побутовий корпус № 1 –  $V = 5000 \text{ m}^3, H =$ 4 м, (кількість парцюючих  $-$  40 чол.);

– адміністративно-побутовий корпус № 2 –  $V = 12050 \text{ m}^3, H =$ 6 м, (кількість парцюючих – 115 чол.);

– термічний цех № 1 -  $V = 15000 \text{ m}^3$ ,  $H = 6 \text{ m}$ ;

- термічний цех 2  $V = 5000 \text{ m}^3$ ,  $H = 4 \text{ m}$ ;
- слюсарні майстерні  $V = 41350 \text{ m}^3$ ,  $H = 7 \text{ m}$ ;
- цех металевого покриття  $V = 77300 \text{ m}^3$ ,  $H = 8 \text{ m}$ .

Для всіх споживачів в дипломному проекті виконані розрахунки витрат теплоти на опалення, вентиляцію і гаряче водопостачання. Результати розрахунків являються вихідними даними для наступних розрахунків.

Виходячи з кліматичних умов в зоні проектування, а також з урахування рельєфу земної кори в даній місцевості проводиться розрахунок теплового навантаження, визначається режим температурного графіку, розробляється схема прокладки теплових мереж від виробничої котельної до споживачів.

#### <span id="page-9-0"></span>1.2 Визначення розрахункових потреб теплоти

Теплоспоживання – це використання теплоти для різноманітних комунально-побутових і виробничих цілей.

Всі споживачі теплової енергії поділяються на дві групи:

− сезонні – використовують теплову енергію в опалювальний період року;

− цілорічні – використовують теплову енергію впродовж цілого року. Для сезонного теплового споживання характерні наступні риси:

впродовж опалювального періоду теплові навантаження змінюються залежно від температури зовнішнього повітря;

− річні витрати тепла мають значні коливання;

− зміна теплового навантаження на опалення впродовж доби – незначна;

витрати теплової енергії для вентиляції по годинах доби можуть відрізнятися більшою різноманітністю залежно від зміни режимів роботи.

Для цілорічних споживачів, витрати теплоти залежать від:

технологічного виробництва;

- виду продукції, що випускається;
- від режиму підприємства.

#### <span id="page-10-0"></span>1.2.1 Визначення розрахункових потреб теплоти на опалення

Система опалення підтримує в приміщенні на певному рівні температуру повітря і внутрішніх поверхонь огороджувальних конструкцій. Таким чином, у приміщенні забезпечуються оптимальні температурні умови, найкомфортніші для життєдіяльності людей в холодну пору року.

Коефіцієнт інфільтрації промислових споруд  $\mu$  визначено за формулою

$$
\mu = b \cdot \sqrt{2 \cdot g \cdot H \cdot \left(1 - \frac{T_o}{T_i}\right) + \omega_B^2},\tag{1.1}
$$

де  $b$  – постійна інфільтрації, с/м. При відсутності даних для промислових споруд прийнято  $b = (35 ... 40) \cdot 10^{-3}$  с/м;

 $g$  – прискорення вільного падіння, яке прийнято рівним  $g = 9.81$  м/ $c<sup>2</sup>$ ;

*–* висота будинку, м. Прийнято за завданням до КР;

 $T<sub>o</sub>$  – розрахункова температура зовнішнього повітря для проектування опалення, °К. Прийнято як  $T_o = 273 + t_o$ ;

 $T_i$  – температура внутрішнього повітря в приміщенні,  $\degree K.$ 

Прийнято як  $T_o = 273 + t_i$ ;

 $\omega_{\text{\tiny B}}^2$  – швидкість вітру, м/с. Прийнятого залежно від кліматичного поясу і району по [10, с. 59, табл. А. 4].

Для механічно-збірного цеху

$$
\mu = 35 \cdot 10^{-3} \cdot \sqrt{2 \cdot 9.81 \cdot 6 \cdot \left(1 - \frac{273 + (-21)}{273 + 16}\right) + 4.4^2} = 0.205.
$$

Теплові втрати теплопередачею через зовнішні огородження промислових споруд  $Q^{\rm npon}_{o\ max}$  визначено по формулі, МВт

$$
Q_{o \, max}^{\text{npom}} = \{ (1 + \mu) \cdot q_{\text{on}} \cdot V \cdot (t_i - t_o) \} \cdot 10^{-6}, \tag{1.2}
$$

де  $q_{\text{on}}$  – питомі теплові втрати будівлі через зовнішні огородження,  $Br/(M^3 \cdot K).$ 

Прийнято по [10, с. 62, табл. А. 7];

 $V$  – об'єм будівлі за зовнішнім обміром, м<sup>3</sup>. Прийнято за завданням до КР;

 $t_i$  – температура внутрішнього повітря в промисловій споруді, °С.

Прийнято по [10, с. 62, табл. А. 7];

 $t<sub>o</sub>$  – розрахункова температура зовнішнього повітря для проектування системи опалення, ℃. Прийнята по [10, с. 62, табл. А. 7] для міста Запоріжжя.

Для механічно-збірного цеху

$$
Q_{o \ max}^{\text{npom}} = \{(1 + 0.205) \cdot 0.46 \cdot 50500 \cdot (16 - (-21))\} \cdot 10^{-6} = 1.03.
$$

По формулах (2.1)-(2.2) аналогічно розраховуються потреби тепла на опалення для інших цехів. Результати зведено у таблицю 2.1.

В промислових спорудах джерелом внутрішніх тепловиділень можуть бути теплові і силові установки, та механізми (печі, сушарки, двигуни, тощо); ці тепловиділення практично сталі, суттєві за своєю величиною, отже, мають враховуватись під час розроблення режиму теплопостачання промислових районів.

В термічному цеху частина теплових втрат будівлі може компенсуватися внутрішніми тепловиділеннями. В цьому випадку витрата теплоти на опалення повинна бути зменшена на величину тепловиділення, а витрата теплоти, що підводиться на опалення визначено з рівняння, МВт

$$
Q_{o\ \text{ni}\mu}^{\text{npom}} = Q_{o\ \text{max}}^{\text{npom}} - Q_{\text{TB}},\tag{1.3}
$$

13

де  $Q_{o\ max}^{\text{\rm npom}}$  — максимальні тепловтрати промислової споруди, МВт;

 $Q_{\text{TB}}$  – внутрішні тепловиділення споруди, МВт. Для термічних цехів прийнято як частка від максимальних тепловтрат.

$$
Q_{\text{TB}} = 0.3 \cdot Q_{o \; max}^{\text{npom}},
$$
  

$$
Q_{\text{TB}} = 0.3 \cdot 0.202 = 0.061,
$$

$$
Q_{o\,\mathrm{ni}\mu}^{\mathrm{npom}} = 0.202 - 0.061 = 0.141.
$$

Теплові втрати теплопередачею через зовнішні огородження для адміністративно-побутового комплексу, визначено за формулою, МВт

$$
Q_{o \, max}^{\text{KHTJ}} = \{q_{o\text{II}} \cdot V \cdot (t_i - t_o)\} \cdot 10^{-6},\tag{1.4}
$$

де  $q_{\text{on}}$  – питомі теплові втрати будівлі через зовнішні огородження, Вт/(м<sup>3</sup>  $\cdot$  *K*). Визначено по [10, с. 62, табл. А. 7];

 $V$  – об'єм будівлі за зовнішнім обміром, м<sup>3</sup>. Прийнято за завданням ДП. Для адміністративно-побутового комплексу 1, МВт

$$
Q_{\text{0 max}}^{\text{KHTJ}} = \{0.38 \cdot 5000 \cdot (18 - (-21))\} \cdot 10^{-6} = 0.074.
$$

Результати розрахунків зведено у таблицю 1.1.

<span id="page-12-0"></span>1.2.2 Визначення розрахункових потреб теплоти на вентиляцію

Вентиляцією називають сукупність (комплекс) заходів та обладнання, що забезпечують розрахунковий обмін повітря в приміщеннях житлових, громадських та промислових споруд.

Санітарно-гігієнічне призначення вентиляції полягає в підтриманні в приміщеннях таких санітарних норм і стану повітряного середовища, які задовольняють вимогам відповідних ДБН і норм проектування промислових підприємств.

Витрату теплоти на вентиляцію промислових споруд прийнято за проектами місцевих систем вентиляції. Витрату теплоти на підігрівання припливного повітря Qvmax, визначено за формулою, МВт

$$
Q_{v \, max} = \{q_{\text{beHT}} \cdot V \cdot (t_i - t_{\text{beHT}})\} \cdot 10^{-6},\tag{1.5}
$$

де  $q_{\text{retr}}$  – питома вентиляційно-теплова характеристика будівлі,  $Br/(M^3 \cdot K).$ 

Прийнято по [10, с. 62, табл. А. 7];

 $t_{\text{ReHT}}$  – розрахункова температура зовнішнього повітря для проектування системи вентиляції, ℃. Прийнято по [10, с. 58, табл. А. 4].

Для механічно-збірного цеху, МВт

$$
Q_{v \, max} = \{0.17 \cdot 50500 \cdot (16 - (-7))\} \cdot 10^{-6} = 0.197.
$$

Витрату теплоти на вентиляцію для інших цехів визначаємо аналогічно. Результати зведено у таблицю 1.1.

<span id="page-13-0"></span>1.2.3 Визначення розрахункових потреб теплоти на гаряче водопостачання

Середньо-тижневе за опалювальний період теплове навантаження на гаряче водопостачання адміністративних споруд промислових підприємств,  $Q_{hm}$ визначено за формулою, МВт

$$
Q_{hm} = \left\{ \frac{a \cdot m \cdot c \cdot (t_h - t_c)}{n_c} \right\} \cdot 10^{-6},\tag{1.6}
$$

де  $a$  – добова норма витрати гарячої води, кг/доб, температурою 60°С на одиницю споживання;

– число одиниць споживання;

 $c$  – теплоємність води, Дж/(кг · °С). Прийнято  $c = 4190 \text{ A}$ ж/(кг · °С);

 $t<sub>h</sub>$  - температура гарячої води, °С;

 $t_c$  – температура холодної води, °С. В зимовий період прийнято  $t_c = 5$ °С;

 $n_c$  – розрахункова тривалість подачі теплоти на гаряче водопостачання, с⁄доб.

Для адміністративно-побутового корпусу № 1

$$
Q_{hm} = \left\{ \frac{25 \cdot 40 \cdot 4190 \cdot (65 - 5)}{7200} \right\} \cdot 10^{-6} = 0.035.
$$

Середньо-годинна витрата теплоти на гаряче водопостачання душовими промислових будівель  $Q_{hm}$ , визначено по формулі, МВт

$$
Q_{hm} = \left\{ \frac{m_{\text{po6}}}{m_{\text{cir}} \cdot T_{\text{sap}}} \cdot a_{\text{cir}} \cdot c \cdot (t_h - t_c) \right\} \cdot 10^{-6},\tag{2.7}
$$

де  $m_{\text{po6}}$  – число працюючих у виробничих цехах. За відсутністю даних, приблизно прийнято  $m_{\rm{po6}} = (1\,...\,5)\cdot 10^{-3}\cdot V;$ 

 $m_{\text{cir}}$  – кількість людей на одну душову сітку, залежить від групи виробничих процесів цеху. Прийнято по [10, с. 62, табл. А. 7];

 $T_{\text{gap}}$  – число зарядки акумуляторів, сек. Прийнято залежно від кількості душових сіток. При  $N = 31$  і більше сіток  $T_{\text{gap}} = 4$ год;

 $a_{\text{cir}}$  – норма витрати гарячої води на одну сітку, л/доб.

Прийнято  $a_{\text{cir}} = 230 \text{ J/(1006)}.$ 

Для механічно-збірного цеху

$$
Q_{hm} = \left\{ \frac{152}{5 \cdot 4 \cdot 3600} \cdot 230 \cdot 4190 \cdot (65 - 5) \right\} \cdot 10^{-6} = 0,122.
$$

Середньо-годинна витрата теплоти на гаряче водопостачання душовими для інших цехів визначено аналогічно.

Результати розрахунків зведено у таблицю 1.1.

| Найменування<br>споживача | $\mathcal{S}_{\circ}$<br>$t_i$ ,<br>Внутрішня температура, | $\cdot$ M <sup>3</sup><br>$\geq$<br>ем будівлі,<br>$\ddot{\delta}$ | Σ<br>H,<br>будівлі,<br>Висота | <b>Hepes</b><br>огородження, $q_{\text{or}},$<br>втрати<br>$Br/(M^3 \cdot ^{\circ}C)$<br>теплові<br>зовнішні<br>Питомі | 그<br>Коефіцієнт інфільтрації, | $\mathcal{O}$<br>Витрати теплоти на опалення,<br>$\ensuremath{\mathsf{MBT}}$<br>max, | Питома вентиляційна теплова<br>будівлі qвент,<br>$\sum_{i=1}^{n}$<br>характеристика<br>$B_T/(M^3)$ | теплоти на вентиляцію,<br>$\mathrm{Q}_{\mathrm{v}\max},\mathrm{MBT}$<br>Витрати | число працюючих,<br>mpoó<br>Розрахункове | a,<br>Норма витрати гарячої води,<br>л/доб | тривалість подачі<br>$n_{o}$ , год/доб<br>ГВЦ,<br>Розрахункова<br>геплоти на | $Q_{hm}$ , MBT<br>Середньо-годинна витрата<br>геплоти на ГВП, | Максимальна годинна витрата<br>$Q_{\text{hmax}}$ , MBT<br>ГВЦ,<br>теплоти на |
|---------------------------|------------------------------------------------------------|--------------------------------------------------------------------|-------------------------------|----------------------------------------------------------------------------------------------------|-------------------------------|--------------------------------------------------------------------------------------|----------------------------------------------------------------------------------------------------|---------------------------------------------------------------------------------|------------------------------------------|--------------------------------------------|------------------------------------------------------------------------------|---------------------------------------------------------------|------------------------------------------------------------------------------|
| $\mathbf{1}$              | $\overline{2}$                                             | 3                                                                  | $\overline{4}$                | 5                                                                                                    | 6                             | $\overline{7}$                                                                       | 8                                                                                                  | 9                                                                               | 10                                       | 11                                         | 12                                                                           | 13                                                            | 14                                                                           |
| Механічно-<br>збірний цех | 16                                                         | 50500                                                              | 6                             | 0,46                                                                                                    | 0,21                          | 1,04                                                                                 | 0,17                                                                                               | 0,2                                                                             | 152                                      | 230                                        | $\overline{4}$                                                               | 0,12                                                          | 0,12                                                                         |
| Механічний цех 1          | 16                                                         | 95000                                                              | 8                             | 0,44                                                                                                    | 0,22                          | 1,89                                                                                 | 0,14                                                                                               | 0,3                                                                             | 285                                      | 230                                        | $\overline{4}$                                                               | 0,16                                                          | 0,16                                                                         |
| Механічний цех 2          | 16                                                         | 163000                                                             | 10                            | 0,42                                                                                                    | 0,24                          | 3,14                                                                                 | 0,10                                                                                               | 0,38                                                                            | 489                                      | 230                                        | $\overline{4}$                                                               | 0,28                                                          | 0,28                                                                         |
| Термічний цех 1           | 14                                                         | 15000                                                              | 6                             | 0,32                                                                                                    | 0,2                           | 0,14                                                                                 | 1,28                                                                                               | 0,4                                                                             | 30                                       | 230                                        | $\mathbf{1}$                                                                 | 0,16                                                          | 0,16                                                                         |
| Термічний цех 2           | 14                                                         | 5000                                                               | $\overline{4}$                | 0,405                                                                                                    | 0,19                          | 0,059                                                                                | 1,46                                                                                               | 0,15                                                                            | 25                                       | 230                                        | $\mathbf{1}$                                                                 | 0,13                                                          | 0,13                                                                         |

Таблиця 1.1 – Потреби теплоти на опалення, вентиляцію і ГВП споживачів при  $t_0$ =-21°С

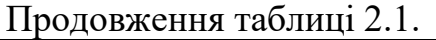

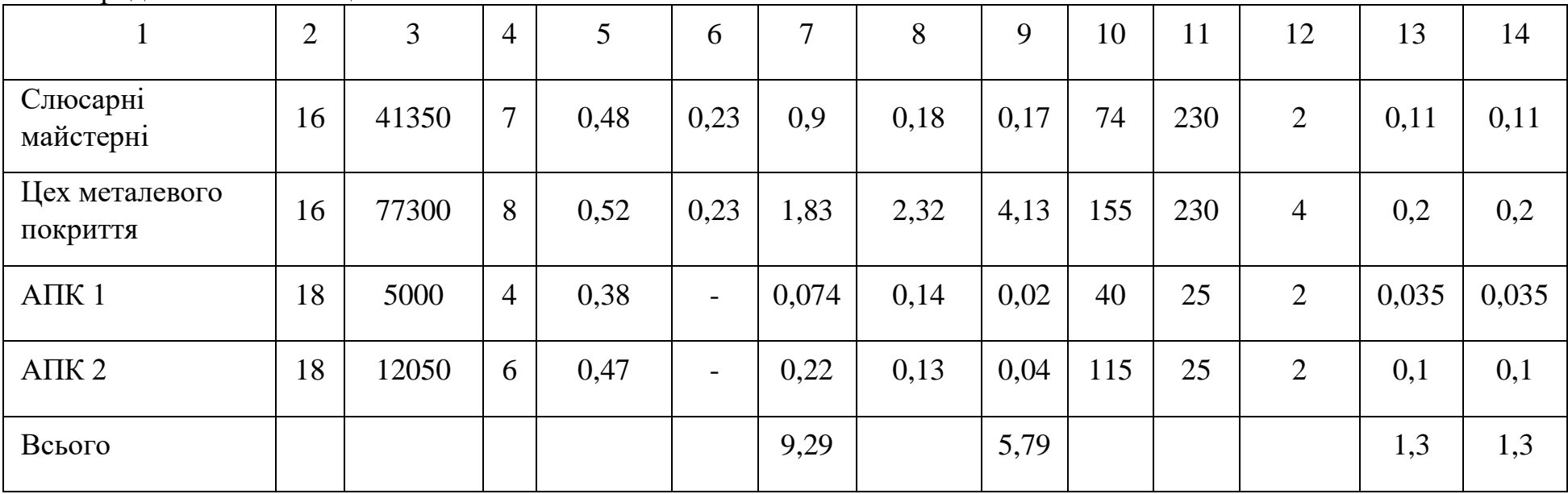

#### <span id="page-18-0"></span>1.2.4 Графіки теплового навантаження

Для визначення завантаження, режиму роботи, економічності використання теплофікаційного обладнання користуються графіком залежності теплових навантажень від температур зовнішнього повітря. По осі абсцис відкладають значення температур зовнішнього повітря  $t_H = +8$  °С до  $t_0 = -21$  °С, по осі ординат – витрати теплоти.

При довільній температурі зовнішнього повітря  $t_{H}$  (-15, -10, -5, 0, +8) витрату теплоти на опалення і вентиляцію  $Q_o$ ,  $Q_v$  визначено по формулах, МВт

$$
Q_o = Q_{max} \cdot \frac{t_i - t_{\text{H}}}{t_i - t_o},\tag{1.8}
$$

$$
Q_o = 9.29 \cdot \frac{16 - (-21)}{16 - (-21)} = 9.29.
$$

$$
Q_v = Q_{v \max} \cdot \frac{t_i - t_{\text{H}}}{t_i - t_{\text{nehr}}},\tag{1.9}
$$

$$
Q_v = 5.79 \cdot \frac{16 - (-7)}{16 - (-7)} = 5.79.
$$

Результати розрахунків зведено у таблицю 1.2.

Таблиця 1.2 - Витрата теплоти при різних температурах зовнішнього повітря

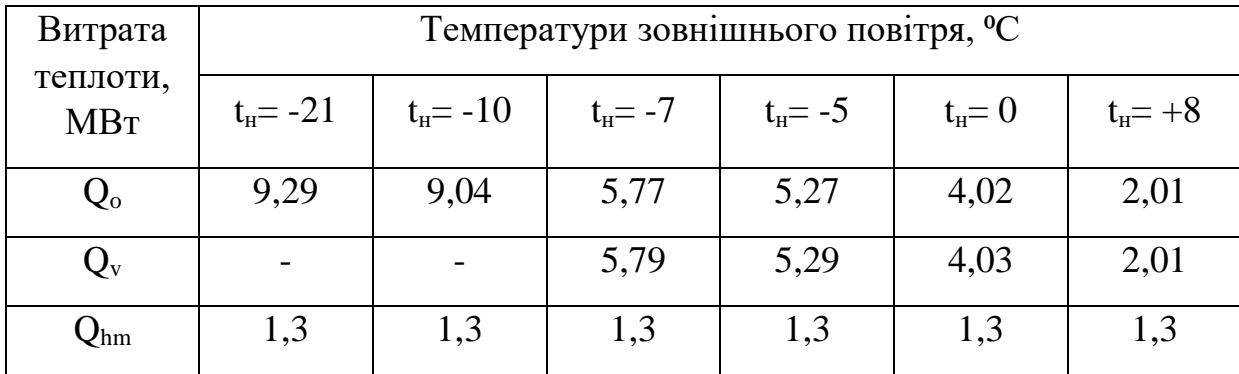

Графік залежності витрати теплоти від температури зовнішнього повітря показаний на рисунку 1.1.

Витрати теплоти на гаряче водопостачання не залежить від температури зовнішнього повітря, як у зимовий, так і в літній період. Графік максимальногодинної витрати теплоти на гаряче водопостачання показано на рисунку 1.1.

Сумарний графік витрати теплоти побудовано на підставі графіків витрат на опалення, вентиляцію і гаряче водопостачання, його одержано в результаті складання витрат теплоти при певних значеннях температури зовнішнього повітря.

Графік витрати теплоти залежно від тривалості періоду стояння зовнішніх температур (графік тривалості теплового навантаження) представлено на рисунку 1.2. На осі абсцис відкладено тривалість періоду за опалювальний сезон із середньодобовою температурою зовнішнього повітря, що є нижчою від даної  $t_{H}$ . На підставі тривалості стояння температур зовнішнього повітря наведено в [10, с. 58, табл. А. 5] визначено число годин стояння температури зовнішнього повітря нижче -20, -15, -10, -5°С. Отриманні данні занесені в таблицю 1.3.

Таблиця 1.3 - Тривалість стояння температур зовнішнього повітря нижче t<sub>н</sub>

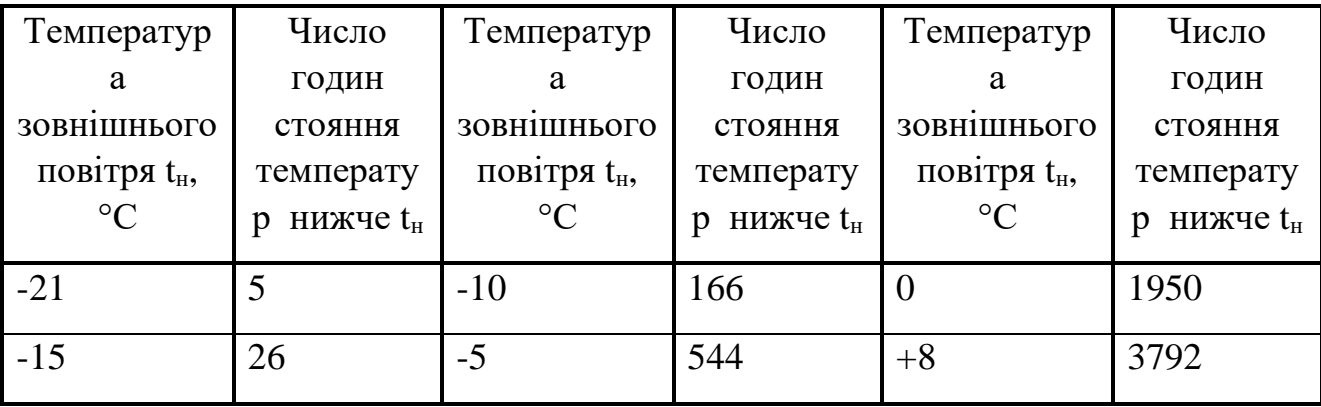

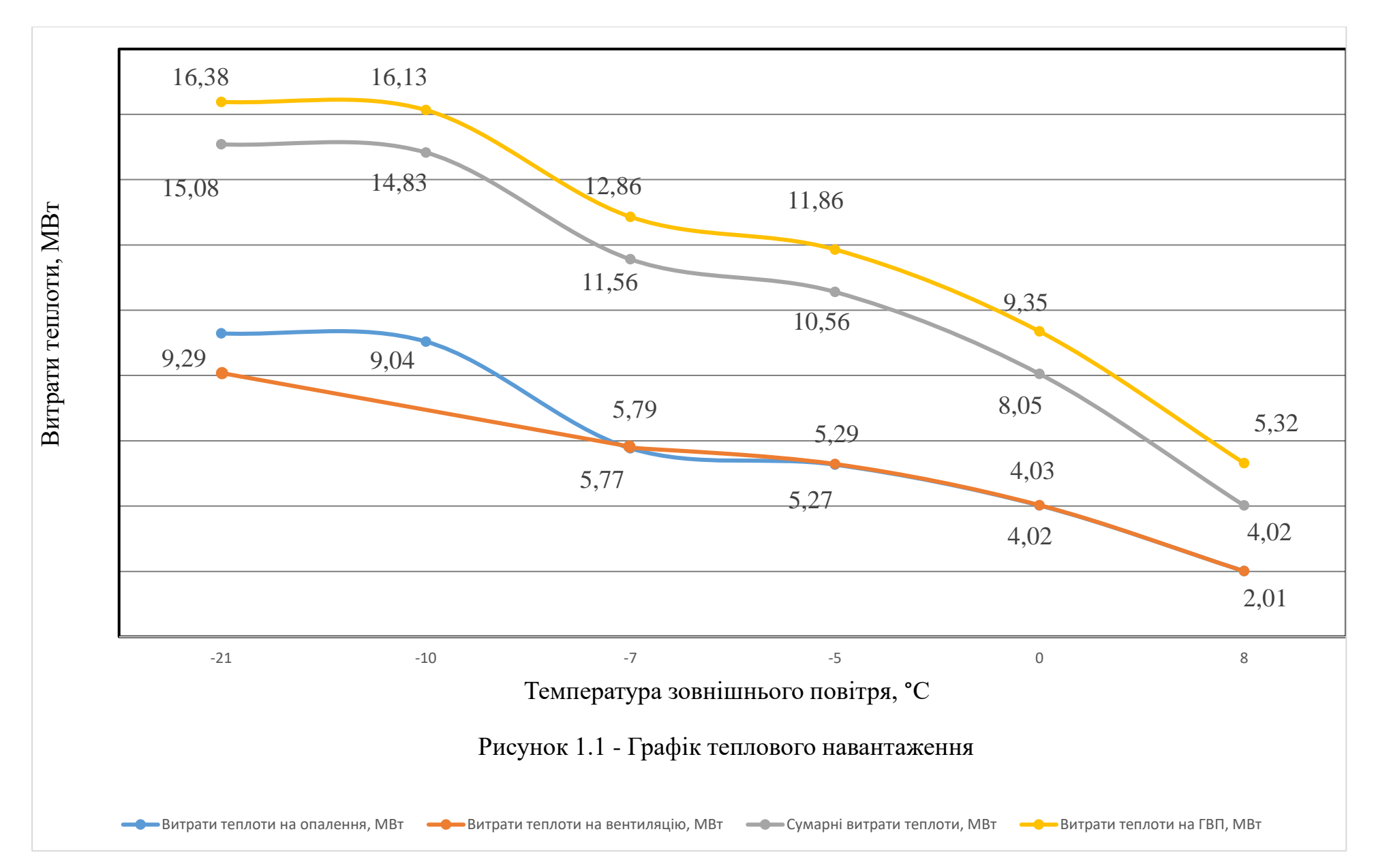

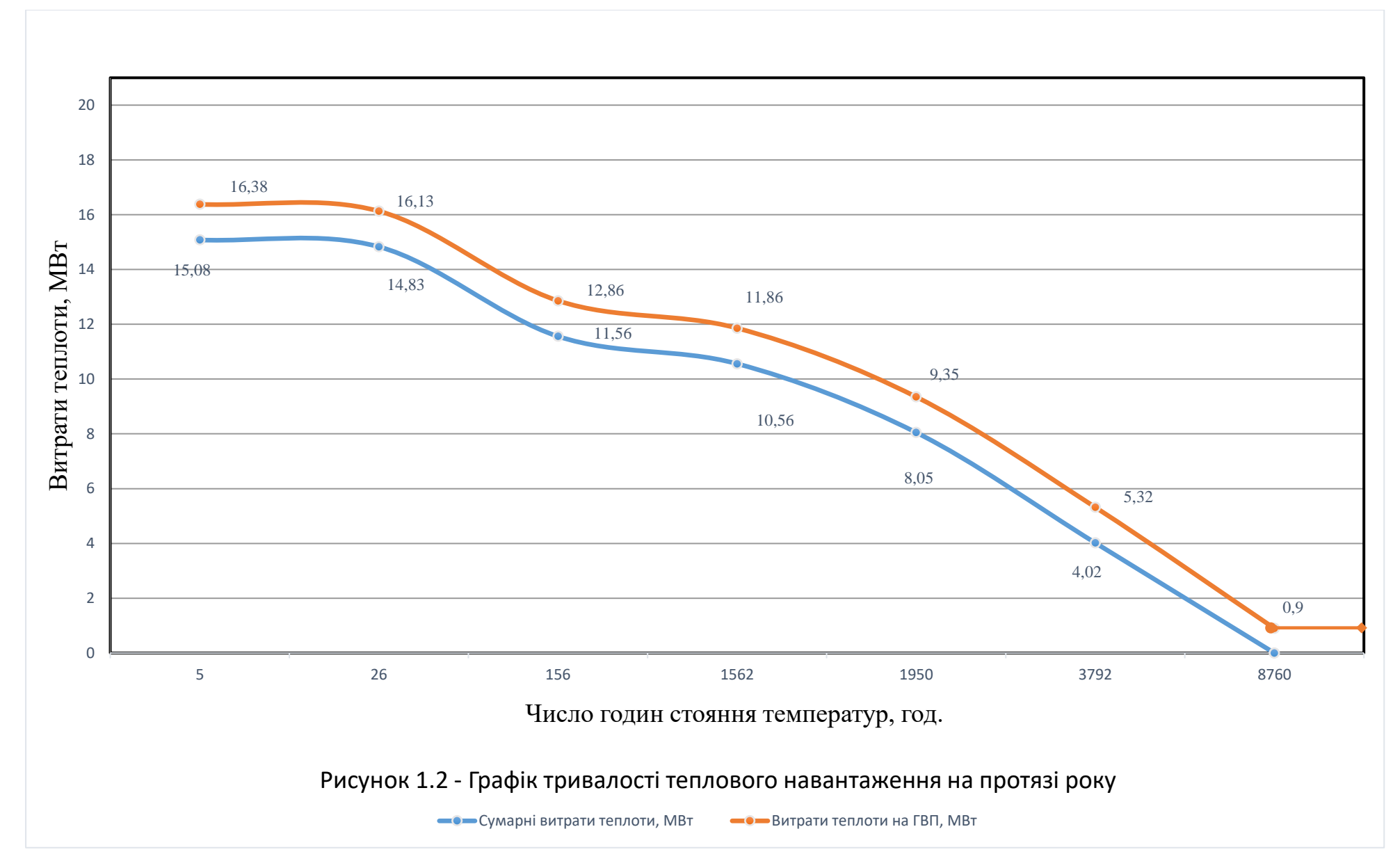

<span id="page-23-0"></span>1.2.5 Вибір джерела теплопостачання

На підставі розрахунку потреб теплоти виконано вибір основного устаткування котельні.

У відповідності з розрахунковою потужністю котельні, що визначено сумою потужностей, які необхідні споживачам на опалення, вентиляцію і гаряче водопостачання при максимально-зимовому режимі складає 16,38 МВт. При визначенні потужності котельні враховують потужності, що витрачаються на власні потреби котельні і покриття втрат у котельні і теплових мережах.

Для забезпечення споживачів перегрітою водою у опалювальній котельні встановлено два газо-мазутних котлоагрегати типу КВ-ГМ-6,5 та КВ-ГМ-10 сумарною теплопродуктивністю 19,15 МВт.

<span id="page-23-1"></span>1.2.6 Річні витрати теплоти

Річна витрата теплоти споживачами визначається як сума річних витрат теплоти на опалення, вентиляцію, гаряче водопостачання.

Середню витрату теплоти на опалення за опалювальний період  $Q_{\text{om}}$ , визначено по формулі, кВт

$$
Q_{\text{on}} = Q_{o \max} \cdot \frac{t_i - t_{\text{on}}}{t_i - t_o},\tag{1.10}
$$

де  $Q_{o max}$  – розрахункова витрата теплоти на опалення всіх, кВт;

 $t_{\text{on}}$  – середня за опалювальний період температура зовнішнього повітря, °С. Визначена по [10, с. 59, Таблиця А. 4].

$$
Q_{\text{on}} = 9290 \cdot \frac{16 - 0.3}{16 + 21} = 3941,97.
$$

Річну витрату теплоти на опалення  $Q^{pi}_o$ , визначено по формулі, ГДж/рік

$$
Q_o^{\text{pi}} = 24 \cdot 0.0036 \cdot Q_{\text{on}} \cdot n_o, \qquad (1.11)
$$

де  $n_o$  – тривалість опалювального періоду, діб.

$$
Q_o^{\text{pi}_q} = 24 \cdot 0.0036 \cdot 3941.97 \cdot 166 = 56537.31.
$$

Середньо-годинну витрату теплоти на вентиляцію  $Q_{vm}$ , визначено по формулі, кВт

$$
Q_{vm} = Q_{v \, max} \cdot \frac{t_i - t_{\text{on}}}{t_i - t_{\text{bert}}},
$$

$$
Q_{vm} = 5790 \cdot \frac{16 - 0.3}{16 + 7} = 3952.3.
$$

Річну витрату теплоти на вентиляцію  $Q_{\pmb{\nu}}^{pi\eta}$ , визначено по формулі, ГДж/рік

$$
Q_v^{\text{piv}} = 0.0036 \cdot z \cdot Q_{vm} \cdot n_o,
$$

де  $z$  – тривалість роботи системи вентиляції впродовж доби, год. При відсутності даних прийнято  $z = 16$ год.

$$
Q_{\nu}^{\text{pi}} = 0.0036 \cdot 16 \cdot 3952.3 \cdot 166 = 37790.31.
$$

Річну витрату теплоти на гаряче водопостачання  $Q_{hm}^{pi}$ , визначено по формулі, ГДж/рік

$$
Q_{hm}^{\text{pi}} = [Q_{hm} \cdot T_{\text{gap}} \cdot n_c] \cdot 10^{-6}, \qquad (1.12)
$$

$$
Q_{hm}^{\text{pi}} = [1300 \cdot 2 \cdot 3600 \cdot 260] \cdot 10^{-6} = 2433.6.
$$

Сумарну річну витрату теплоти на опалення, вентиляцію, гаряче водопостачання і технологічні потреби всіма споживачами *річ* , визначено по формулі, ГДж/рік

$$
Q_d^{\text{pi}} = Q_o^{\text{pi}} + Q_v^{\text{pi}} + Q_{hm}^{\text{pi}}, \qquad (1.13)
$$

$$
Q_d^{\text{pi}} = 56537,31 + 37790,31 + 2433,6 = 96761,22.
$$

#### <span id="page-25-0"></span>1.3 Регулювання відпуску теплоти споживачам

Режими витрат теплоти численними абонентами неоднакові. Теплове навантаження опалювальних і вентиляційних установок змінюється в залежності від температури зовнішнього повітря і стабільне протягом доби. Витрата теплоти на гаряче водопостачання не залежить від температури зовнішнього повітря, а змінюється по годинах доби і по днях тижня.

У залежності від місця здійснення регулювання розрізняють центральне, групове, місцеве та індивідуальне регулювання.

Для забезпечення високої якості теплопостачання та економічних режимів виробітку на котельній теплоти й транспортування її тепловими мережами вибрано відповідний метод регулювання.

Оскільки на даному підприємстві використовується чотиритрубна система теплопостачання, то маємо однорідне теплове навантаження і, внаслідок чого, вибрано центральне якісне регулювання.

Завданням центрального регулювання опалювального навантаження є підтримання в опалювальних приміщеннях розрахункової внутрішньої температури t<sub>вн</sub>.

Розрахунок якісного регулювання полягає у визначенні температури в тепловій мережі залежно від величини теплового навантаження при сталому еквіваленті витрати теплоносія у тепловій мережі  $G = const$ ,  $\tau_1 = f(t_1)$ .

#### <span id="page-26-0"></span>1.3.1 Центральне регулювання однорідного теплового навантаження

Сучасні системи теплопостачання характеризуються наявністю різнорідних споживачів, які можуть мати різні види теплоносія та їх параметри. У містах основним тепловим навантаженням є опалення. Останнім часом набуває розвитку гаряче водопостачання (ГВП), зростає вентиляційне навантаження. При одночасній подачі теплоти по двотрубним тепловим мережам для різнорідних споживачів центральне регулювання виконується по переважаючому навантаженню (опаленню), або по сумісному навантаженні – на опалення та ГВП.

У разі різнорідного навантаження району незалежно від центрального регулювання має здійснюватися групове або місцеве регулювання всіх видів навантаження. При цьому температура води в подавальній лінії не повинна знижуватись нижче рівня, який потрібен для ГВП.

Відповідно до БНіП температура гарячої води у місцях водорозбору прийнято  $\tau_{\text{H}}$ <sup> $\tau_{\text{H}}$ </sup> = 70°С. Графік зміни температури води у подавальній лінії теплової мережі має вигляд зламаної лінії.

Відносну витрату теплоти на опалення (при температурах зовнішнього повітря +8, 0, -5, -10, -15 °С)  $\overline{Q_0}$  визначено по формулі

$$
\overline{Q_o} = \frac{t_i - t_{\rm H}}{t_i - t_o},\tag{1.14}
$$

$$
\overline{Q_o} = \frac{16-8}{16+21} = 0.22.
$$

Відносну витрату теплоти на опалення для інших цехів визначено аналогічно. Результати зведено у таблицю 1.4.

Температуру теплоносія в подавальному  $\tau_1$  і зворотному трубопроводі  $\tau_2$ , а також після елеватора  $\tau_3$  при різних температурах зовнішнього повітря, °С, визначено по формулах

$$
\tau_1 = t_i + \Delta t \cdot \overline{Q_o}^{0,8} + (\Delta \tau - 0.5\theta) \cdot \overline{Q_o}, \qquad (1.15)
$$

$$
\tau_2 = t_i + \Delta t \cdot \overline{Q_o}^{0.8} - 0.5\theta \cdot \overline{Q_o},\tag{1.16}
$$

$$
\tau_3 = t_i + \Delta t \cdot \overline{Q_o}^{0.8} + 0.5\theta \cdot \overline{Q_o}.
$$
 (1.17)

де  $\Delta t$  – розрахунковий температурний напір нагрівального приладу місцевої системи опалення,℃.

$$
\Delta t = \frac{\tau_{3o} + \tau_{2o}}{2} - t_i,\tag{1.18}
$$

$$
\Delta t = \frac{90+70}{2} - 16 = 64.
$$

де  $\tau_{3o}$  і  $\tau_{2o}$  – розрахункова температура теплоносія в зворотному і подавальному трубопроводі місцевої системи опалення на вводі,℃;

 $\Delta t$  – розрахунковий перепад температур мережної води, °С.

$$
\Delta \tau = \tau_{1o} - \tau_{2o},\tag{1.19}
$$
\n
$$
\Delta \tau = 150 - 70 = 60.
$$

 $\theta$  – розрахунковий перепад температур мережної води в місцевій системі опалення,℃.

$$
\theta = \tau_{3o} - \tau_{2o},
$$
\n(1.20)\n  
\n
$$
\theta = 90 - 70 = 20.
$$

Результати розрахунків зведено в таблицю 1.4

Таблиця 1.4 - Розрахунок опалювального температурного графіка при  $t_i=16^{\circ}C$ 

| Зовнішня<br>температура<br>повітря $t_{H}$ ,<br>$\rm ^{o}C$ | Відносна                               | Відносна                                                      | Температура теплоносія в, °С    |                               |                                              |  |  |  |
|-------------------------------------------------------------|----------------------------------------|---------------------------------------------------------------|---------------------------------|-------------------------------|----------------------------------------------|--|--|--|
|                                                             | витрата<br>теплоти<br>$\overline{Q_o}$ | витрата<br>теплоти в<br>ступені 0,8<br>$\overline{Q_o}^{0,8}$ | подавальній<br>мережі, $\tau_1$ | зворотній<br>мережі, $\tau_2$ | подавальній<br>місцевої<br>системи, $\tau_3$ |  |  |  |
| $+8$                                                        | 0,22                                   | 0,3                                                           | 46                              | 33                            | 37                                           |  |  |  |
| $\overline{0}$                                              | 0,43                                   | 0,51                                                          | 71                              | 44                            | 54                                           |  |  |  |
| $-5$                                                        | 0,57                                   | 0,64                                                          | 87                              | 51                            | 63                                           |  |  |  |
| $-10$                                                       | 0,70                                   | 0,75                                                          | 101                             | 57                            | 72                                           |  |  |  |
| $-15$                                                       | 0,84                                   | 0,87                                                          | 116                             | 63                            | 80                                           |  |  |  |
| $-21$                                                       |                                        |                                                               | 150                             | 70                            | 90                                           |  |  |  |

По результатах розрахунків будується температурний графік (рисунок 2.3), що представляє собою однозначну функцію  $\overline{Q_o}$ . При побудові використано розрахункові формули для  $\tau_1$ ,  $\tau_2$ ,  $\tau_3$ .

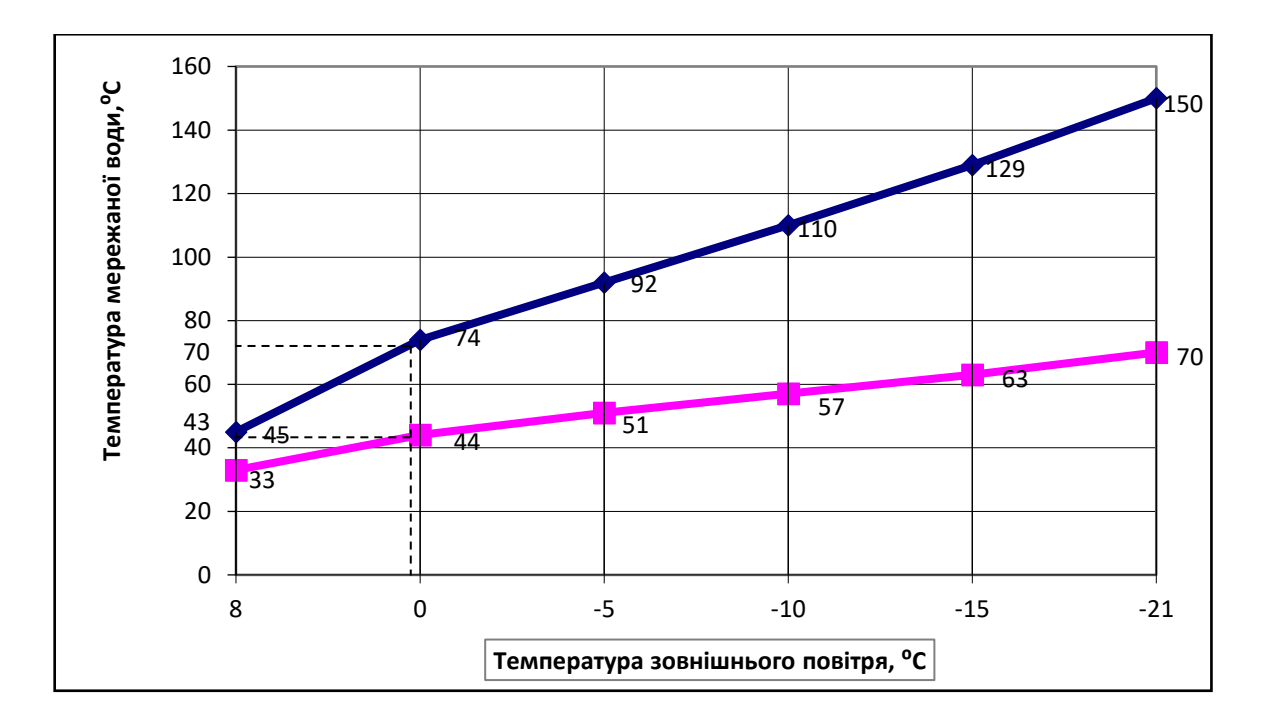

Рисунок 1.3 – Графік температур мережної води для центрального якісного регулювання сумісного навантаження

#### <span id="page-29-0"></span>1.4 Визначення витрат теплоносія

Витрата теплоносія для окремих споживачів залежить від температури зовнішнього повітря і прийнятого режиму регулювання. За розрахункову витрату для опалення, вентиляцію, ГВП приймають найбільшу.

### <span id="page-29-1"></span>1.4.1 Витрати теплоносія на опалення і вентиляцію

Розрахункову годинну витрату теплоносія на опалення  $G_{omax}$ , визначено по формулі, кг/с

$$
G_{o \, max} = \frac{Q_{o \, max}}{c \cdot (\tau_{1o} - \tau_{2o})},\tag{1.21}
$$

де  $Q_{\alpha max}$  – максимальна витрата теплоти на опалення, кВт;

 $\tau_{10}$  і  $\tau_{20}$  – температури теплоносія в подавальному і зворотньому трубопроводах при розрахунковій температурі зовнішнього повітря  $t_0$ , °С.

Для механічно-збірного цеху

$$
G_{o \, max} = \frac{1,036 \cdot 10^3}{4,19 \cdot (150 - 70)} = 3,09.
$$

Розрахункова годинна витрата теплоносія на вентиляцію  $G_{\nu max}$ , визначено по формулі, кг/с

$$
G_{v \, max} = \frac{Q_{v \, max}}{c \cdot (\tau_{10} - \tau_{20})},\tag{1.22}
$$

де  $Q_{v \, max}$  – максимальна витрата теплоти на опалення, кВт. Для механічно-збірного цеху

$$
G_{v \, max} = \frac{0.2 \cdot 10^3}{4.19 \cdot (150 - 70)} = 0.6.
$$

Витрату теплоносія на опалення і вентиляцію інших цехів визначено аналогічно, результати зведено у таблицю 2.5

#### <span id="page-30-0"></span>1.4.2 Витрати теплоносія на гаряче водопостачання

Розрахункові витрати води на ГВП визначено в залежності від прийнятої системи теплопостачання (закрита) і вибраної схеми приєднання підігрівачів ГВП.

За умови 0,15 < Qh max /Qo max < 0,6 застосовується двоступенева послідовна схема приєднання теплообмінників ГВП (рисунок 2.4).

Розрахункова витрата теплоносія на гаряче водопостачання, визначено по формулам, кг/с

- середня, при послідовному приєднанні підігрівників гарячого

водопостачання G3h m

$$
G_{3hm} = \frac{Q_{hmax}}{c \cdot (\tau_1 - \tau_2)} \cdot \left(\frac{65 - t_c'}{65 - t_c} + 0.2\right),\tag{1.23}
$$

де  $t^{'}_c$  – температура води після нижньої ступені підігріву при двоступеневій схемі приєднання підігрівників гарячого водопостачання, ℃. Приймається на (5 … 10) ℃ нижче мережаної води по опалювальному графіку.

Для механічно-збірного цеху

$$
G_{3hm} = \frac{0.12 \cdot 10^3}{4.19 \cdot (70 - 43)} \cdot \left(\frac{65 - 10}{65 - 5} + 0.2\right) = 1.18.
$$

- максимальна, при двоступеневій схемі приєднання підігрівників гарячого водопостачання  $G_{3h\,max}$ 

$$
G_{3hmax} = 0.55 \frac{Q_{hmax}}{c \cdot (\tau_1 - \tau_2)},\tag{1.24}
$$

де  $\tau_1^{'}$  – температура води після нижньої ступені підігріву при паралельному приєднанні підігрівників гарячого водопостачання, ℃;

 $\tau_2^{'}$  – температура теплоносія в зворотному трубопроводі при температурі зовнішнього повітря в точці зламу графіка, ℃.

$$
G_{3hmax} = 0.55 \cdot \frac{0.12 \cdot 10^3}{4.19 \cdot (70 - 43)} = 0.59
$$

Для адміністративно-побутового корпусу

$$
G_{3hmax} = 0.55 \cdot \frac{0.04 \cdot 10^3}{4.19 \cdot (70 - 41)} = 0.06.
$$

Витрату теплоносія на опалення, вентиляцію та ГВП для інших цехів визначено аналогічно, результати зведено у таблицю 1.5

№ 1<br>Пайменування<br>Споживачів теп<br>©<br>© споживачів теплоти Опалення Вентиляція ГВП  $Q_{\text{o max}}$ кВт  $G_{\text{o max}}$ кг/с  $Q_{v \text{ max}}$ кВт  $G_{v \max}$ кг/с  $Q_{hm}/Q_{hm}$ max,кВт  $G_{hm}G_{hm}$  $_{\text{max}}$ , $_K$ r/ $\frac{c}{c}$ 1 Механічно-збірний цех 1036 13,09 197 0,6 122/122 1,18/0,59 2 Механічний цех 1 1890 5,64 306 0,89 163/163 1,61/0,79 3 Механічний цех 2 1 3141 1 9,37 1 375 1 1,13 281/281 2,77/2,48 4 Термічний цех 1 140 0,42 403 1,19 161/161 1,42/1,59 5 Термічний цех 2 59 0,18 153 0,45 134/134 1,32/1,18 6 Слюсарні майстерні 900 2,68 171 0,51 147/147 1,45/1,3 7 Цех металевого покриття | 1830 | 5,46 | 4125 | 12,32 | 207/207 | 0,35/1,83 8 Адміністративнопобутовий корпус 1 74 0,22 18 0,06 35/35 0,35/0,31 9 Адміністративнолобутовий корпус 2 221 0,66 39 0,12 100/100 0,99/0,88

Таблиця 1.5 – Розрахунок розрахункових витрат теплоносія споживачами

#### <span id="page-32-0"></span>1.4.3 Сумарні витрати теплоносія

В чотиритрубних системах теплопостачання одна пара трубопроводів використовується для опалення і вентиляції. Температура мережної води в подаючому трубопроводі цієї пари піддержується відповідно з графіком регулювання за сумарним навантаженням опалення і ГВП. Друга пара трубопроводів використовується для потреб гарячого водопостачання. Витрати гарячої води в циркуляційному трубопроводі приймаються в розмірі 25 % від середньогодинної витрати гарячої води подавального трубопроводу.

# 2 ГІДРАВЛІЧНИЙ РОЗРАХУНОК

<span id="page-34-0"></span>У задачу гідравлічного розрахунку входить:

1 визначення діаметрів трубопроводів;

2 визначення падіння тиску (напору);

3 визначення тисків (напорів) у різних точках теплової мережі;

4 ув'язування всіх точок системи при статичному і динамічному режимах з метою забезпечення припустимих тисків і необхідних напорів у мережі й абонентських системах.

Результати гідравлічного розрахунку дають вихідний матеріал для рішення наступних задач:

- визначення капіталовкладень, витрати металу (труб) і основного обсягу робіт зі спорудження теплової мережі;

- встановлення характеристик циркуляційних (мережних) і підживлюючих насосів, кількості насосів і їхнього розміщення;

-з'ясування умов роботи теплової мережі і абонентських систем, вибору схем приєднання абонентських установок до теплової мережі;

- вибору авторегуляторів для теплової мережі і абонентських вводів;

- розробки режимів експлуатації.

Гідравлічний розрахунок виконується в два етапи: попередній і перевірочний розрахунок.

<span id="page-34-1"></span>2.1 Попередній розрахунок

Задаємося наявним перепадом тисків по всій мережі

 $\Delta P_c = 25000 \,\text{Ta}$ 

Частку місцевих втрат теплової мережі визначаємо по формулі для водяних мереж

$$
\alpha_{cp} = 0.01 \cdot \sqrt{G_d},\tag{2.1}
$$

де  $G_d$  – витрата теплоносія на останній ділянці перед джерелом теплоти, кг/с.

$$
\alpha_{cp}=0.01\cdot\sqrt{44.99}=0.07.
$$

Середню питому лінійну падіння тиску по всій мережі *л*.*ср*, визначено по формулі, Па/м

для водяних мереж

$$
R_{ncp} = \frac{\Delta P_c}{l \cdot (1 + \alpha_{cp})},\tag{2.2}
$$

$$
R_{ncp} = \frac{25000}{758 \cdot (1 + 0.08)} = 30.54
$$

для мереж ГВП задано *л*.*ср* = 130 Па⁄м.

де  $l$  – сумарна довжина ділянок головної розрахункової магістралі, м.

Середня щільність теплоносія  $\rho$ , кг/м $^3$ , при  $t_{\rm cp} = 75$  °C складає  $\rho = 975$ .

Внутрішній діаметр трубопроводу на кожній ділянці  $d_{\text{BH}}$ , м, з припущення його роботи в квадратичній області визначено по формулі

для водяних мереж

$$
d_{\theta H} = \frac{A_d^B \cdot G_d^{0.38}}{R_{acp}^{0.19}},\tag{2.3}
$$

де  $A_d^B$  – коефіцієнт, що залежить від абсолютної еквівалентної шорсткості, для водяних мереж при  $k_{\text{\it 9}} = 0.5 \cdot 10^{-3}$  м -  $A_d^B = 117 \cdot 10^{-3} \,$  м $^{0.62}/\mathrm{kr}^{0.19};$ для мереж ГВП при  $k$ <sub>9</sub> =  $1 \cdot 10^{-3}$  м -  $A_d^B = 121 \cdot 10^{-3}$  м<sup>0,62</sup>/кг<sup>0,19</sup>;  $G_d$  – витрата теплоносія на ділянці, кг/с. Ділянка 1

$$
d_{\rm \scriptscriptstyle \it BH} = \frac{117 \cdot 10^{-3} \cdot 44,99^{0.38}}{30,54^{0,19}} = 0.26 \Rightarrow 325/450.
$$

Аналогічно розраховується діаметри трубопроводів для інших ділянок. Результати розрахунків діаметрів зведено в таблицю 2.1.

Таблиця 2.1 – Результати попереднього гідравлічного розрахунку теплової мережі

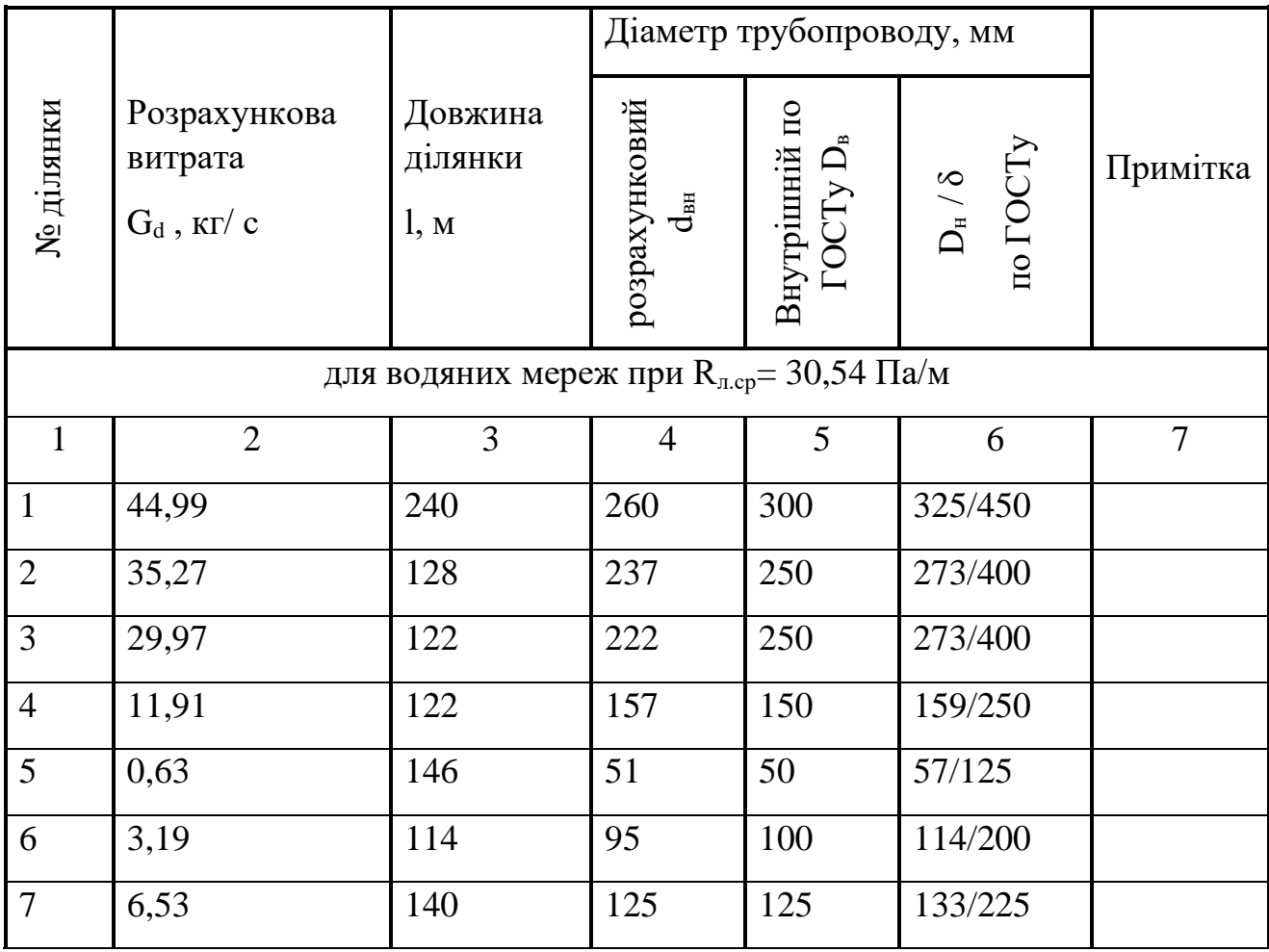

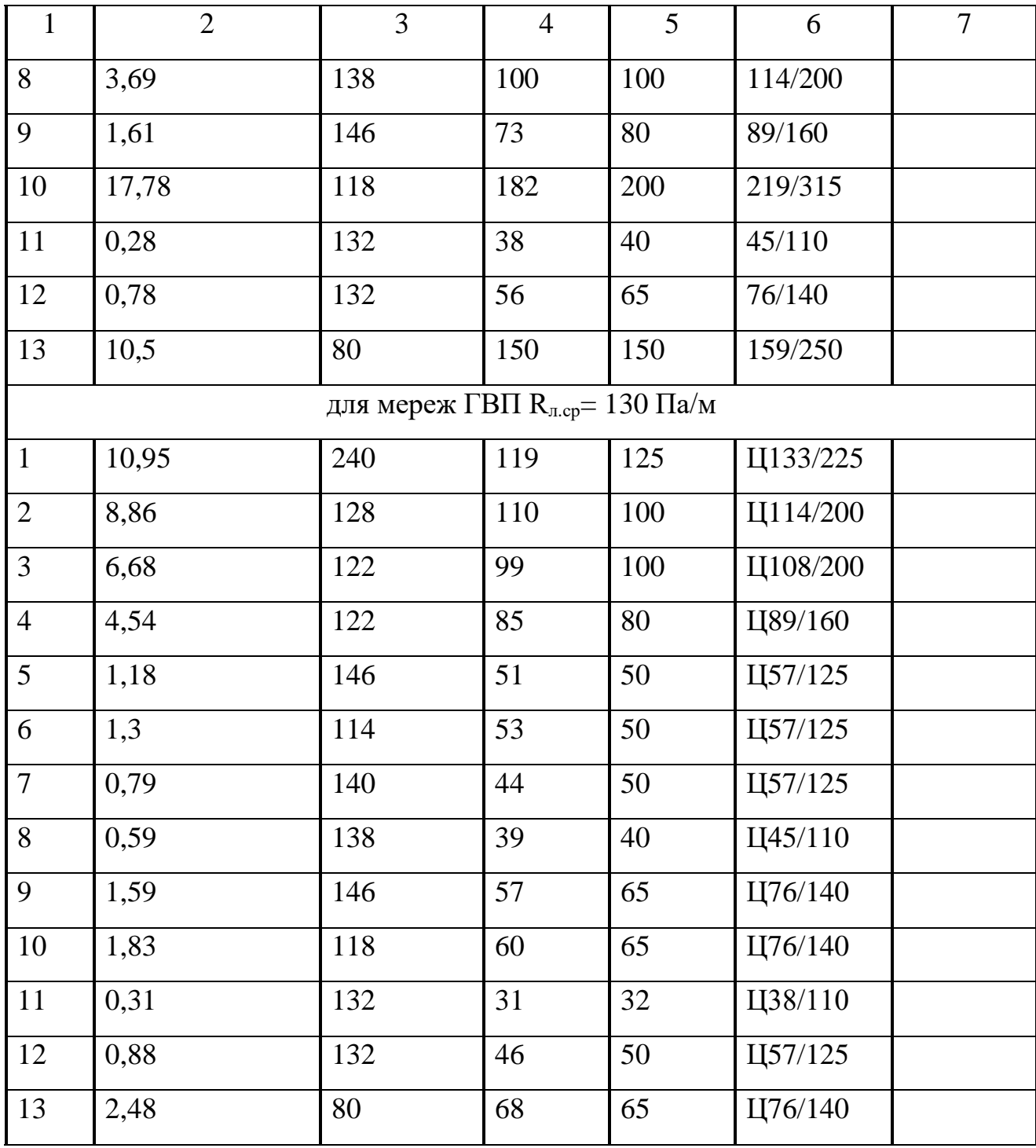

# <span id="page-37-0"></span>2.2 Розрахункова схема теплової мережі

Для подальшого виконання гідравлічного розрахунку необхідно доповнити попередню розрахункову схему результатами розрахунків: величинами витрат по всіх ділянках теплової мережі, діаметрами трубопроводів на всіх ділянках (рисунки 2.1, 2.2).

Враховуючи визначений діаметр на кожній ділянці на розрахунковій схемі розставляється арматура, нерухомі опори, компенсатори та інше устаткування; відстань між нерухомими опорами для різних діаметрів. Вибір арматури при проектуванні здійснюється на підставі обраного діаметра та умовного тиску теплоносія (не менш 1,0 МПа).

Запірна арматура повинна передбачатися: на всіх трубопроводах розгалуження теплових мереж від джерела теплоти.

#### <span id="page-38-0"></span>2.3 Перевірочний розрахунок

Швидкість руху теплоносія на кожній ділянці магістрального трубопроводу теплової мережі  $\omega$ , визначено по формулі, м/с

$$
\omega = \frac{4 \cdot G}{\pi \cdot D_{\theta}^2 \cdot \rho},\tag{2.4}
$$

де *<sup>в</sup>* – внутрішній діаметр трубопроводу за ГОСТом, м. Ділянка 1

$$
\omega = \frac{4.44,99}{3,14 \cdot (0,300)^2.975} = 0,062.
$$

Аналогічно розраховується для інших ділянок. Результати зведено в таблицю 2.7.

Граничне число Рейнольдса Reпр для кожної ділянки визначено по формулі

$$
Re_{np} = 568 \cdot \frac{D_e}{k_3},\tag{2.5}
$$

де  $k<sub>9</sub>$  – абсолютна еквівалентна шорсткість, м; для гідравлічного розрахунку

водяних теплових мереж k<sub>3</sub> = 0,5 10−3 м, конденсатопроводом і мереж ГВП  $k<sub>3</sub> = 1,0 10-3$  м.

Ділянка 1

$$
Re_{np} = 568 \cdot \frac{0,300}{0,5 \cdot 10^{-3}} = 340800.
$$

Аналогічно розраховується для інших ділянок. Результати зведено в таблицю 2.7.

Дійсне число Рейнольдса Re для кожної ділянки визначено по формулі для водяних мереж

$$
Re = \frac{\omega \cdot D_e}{\nu},\tag{2.6}
$$

де  $\nu$  - коефіцієнт кінематичної в'язкості, м<sup>2</sup>/с. При t > 70°С при v= 0,391·10<sup>-6</sup>  $M^2/c$ .

Встановлюється розрахункова область роботи ділянок теплової мережі:

- якщо  $Re \ge R_{\text{m}}$  має місце квадратична залежність падіння тиску в трубопроводі від витрати, а трубопровід працює в квадратичній області;

- якщо 2300 < Re <  $\text{Re}_{\text{m}}$  то трубопровід працює в перехідній області і коефіцієнт гідравлічного тертя має максимальне значення.

для водяних мереж

$$
Re = \frac{0.062 \cdot 0.3}{0.391 \cdot 10^{-6}} = 72726.
$$

Аналогічно розраховується для інших ділянок. Результати зведено в таблицю 2.7.

Коефіцієнт гідравлічного тертя (у випадку руху теплоносія в перехідній області) визначено за формулою

$$
\lambda = 0.11 \cdot \left(\frac{k_i}{D_e} + \frac{68}{Re}\right)^{0.25},\tag{2.7}
$$

Ділянка 5

$$
\lambda = 0.11 \cdot \left( \frac{0.5 \cdot 10^{-3}}{0.038} + \frac{68}{28139} \right)^{0.25} = 0.04.
$$

Питомі лінійні падіння тиску на ділянці теплової мережі  $R_n$ , в перехідній області визначаємо по формулі, Па/м

$$
R_n = 0.812 \cdot \lambda \cdot \frac{G_d^2}{D_\theta^5 \cdot \rho},\tag{2.8}
$$

Ділянка 5

$$
R_n = 0.812 \cdot 0.04 \cdot \frac{0.32^2}{0.038^5 \cdot 975} = 41.82.
$$

Аналогічно розраховується для інших ділянок. Результати зведено в таблицю 2.7.

Питомі лінійні падіння тиску на ділянці теплової мережі  $R_{\scriptscriptstyle{A}}$ , Па/м в квадратичній області визначено по формулі

для водяних мереж

$$
R_{\scriptscriptstyle \Lambda} = A_R^{\scriptscriptstyle \mathcal{B}} \cdot \frac{G^2}{d_{\scriptscriptstyle \mathcal{B} \scriptscriptstyle \mathcal{H}}} \tag{2.9}
$$

де *А в* - коефіцієнт, що залежить від абсолютної шорсткості;

для водяної мережі при  $k_{\text{\tiny B}}=0.5\cdot 10^{-3}$ м  $A_R^e=13$ ,62  $\cdot$   $10^{-6}$ м $^{3,25}/$ к $z$ ;

для мереж ГВП при 
$$
k_2 = 1.0 \cdot 10^{-3} M A_R^B = 16.3 \cdot 10^{-6} M^{3.25}/\kappa
$$

Ділянка 1

$$
R_n = 13,62 \cdot 10^{-6} \cdot \frac{44,99^2}{0,300^{5,25}} = 30,11
$$

Аналогічно розраховується для інших ділянок. Результати зведено в таблицю 2.2.

Таблиця 2.2 – Результати проміжних розрахунків теплової мережі (перевірочний розрахунок)

| № ділянки      | теплоносія ω,<br>Швидкість<br>byxy<br>$M_{\rm C}$ | граничне Re <sub>пр</sub><br>Рейнольдса<br>Число | Рейнольдса Re<br>Дійсне число | Область руху<br>теплоноси | гідравлічного<br>Коефіцієнт<br>тертя $\lambda$ | Питоме лінійне<br>тиску<br>$\rm R_{\scriptscriptstyle II}$ , $\rm \Pi a/\rm M$<br>падіння |  |
|----------------|---------------------------------------------------|--------------------------------------------------|-------------------------------|---------------------------|------------------------------------------------|-------------------------------------------------------------------------------------------|--|
|                |                                                   |                                                  | для водяних мереж             |                           |                                                |                                                                                           |  |
| $\mathbf{1}$   | $\overline{2}$                                    | 3                                                | $\overline{4}$                | 5                         | 6                                              | $\overline{7}$                                                                            |  |
| $\mathbf{1}$   | 0,65                                              | 340800                                           | 498721                        | Квадр                     |                                                | 30,107                                                                                    |  |
| $\overline{2}$ | 0,74                                              | 284000                                           | 473145                        | Квадр                     | $\overline{\phantom{0}}$                       | 20,009                                                                                    |  |
| $\overline{3}$ | 0,63                                              | 284000                                           | 402813                        | Квадр                     | $\overline{\phantom{0}}$                       | 36,946                                                                                    |  |
| $\overline{4}$ | 0,69                                              | 170400                                           | 264705                        | Квадр                     |                                                | 36,402                                                                                    |  |
| 5              | 0,33                                              | 56800                                            | 42199                         | Перех                     | 0,04                                           | 61,134                                                                                    |  |
| 6              | 0,42                                              | 113600                                           | 107416                        | $\pi$                     | 0,03                                           | 34,252                                                                                    |  |
| $\overline{7}$ | 0,55                                              | 142000                                           | 175831                        | Квадр<br>$\blacksquare$   |                                                | 33,328                                                                                    |  |
| 8              | 0,48                                              | 113600                                           | 122762                        | Квадр                     | $\qquad \qquad \blacksquare$                   | 57,233                                                                                    |  |
| 9              | 0,33                                              | 90880                                            | 67519                         | Перех                     | 0,03                                           | 41,824                                                                                    |  |
| 10             | 0,58                                              | 227200                                           | 296675                        | Квадр                     | $\overline{a}$                                 | 61,134                                                                                    |  |

Продовження таблиці 2.2.

| $\mathbf{1}$   | $\overline{2}$ | $\overline{3}$ | $\overline{4}$ | 5     | 6                        | $\overline{7}$ |  |  |  |
|----------------|----------------|----------------|----------------|-------|--------------------------|----------------|--|--|--|
| 11             | 0,23           | 45440          | 23529          | Перех | 0,04                     | 34,252         |  |  |  |
| 12             | 0,24           | 73840          | 39897          | Перех | 0,03                     | 33,328         |  |  |  |
| 13             | 0,61           | 170400         | 234015         | Квадр | $\overline{\phantom{a}}$ | 57,233         |  |  |  |
| для мереж ГВП  |                |                |                |       |                          |                |  |  |  |
| $\mathbf{1}$   | 0,46           | 61344          | 126237         | Квадр | $\bar{\phantom{a}}$      | 32,21          |  |  |  |
| $\overline{2}$ | 0,49           | 50552          | 112261         | Квадр | $\overline{\phantom{a}}$ | 47,78          |  |  |  |
| $\overline{3}$ | 0,40           | 43168          | 77823          | Квадр | $\blacksquare$           | 38,36          |  |  |  |
| $\overline{4}$ | 0,35           | 43168          | 67711          | Квадр | $\overline{a}$           | 29,04          |  |  |  |
| 5              | 0,28           | 27264          | 34808          | Квадр | $\frac{1}{2}$            | 34,17          |  |  |  |
| 6              | 0,33           | 27264          | 41073          | Квадр | $\blacksquare$           | 47,57          |  |  |  |
| $\overline{7}$ | 0,36           | 27264          | 43858          | Квадр | $\blacksquare$           | 54,24          |  |  |  |
| 8              | 0,33           | 27264          | 41073          | Квадр | $\blacksquare$           | 47,57          |  |  |  |
| 9              | 0,29           | 18176          | 24017          | Квадр | $\overline{\phantom{a}}$ | 60,76          |  |  |  |
| 10             | 0,40           | 43168          | 77823          | Квадр | $\blacksquare$           | 38,36          |  |  |  |
| 11             | 0,28           | 27264          | 34808          | Квадр | $\blacksquare$           | 34,17          |  |  |  |
| 12             | 0,36           | 27264          | 43858          | Квадр | $\blacksquare$           | 54,24          |  |  |  |
| 13             | 0,33           | 27264          | 41073          | Квадр | $\overline{a}$           | 47,57          |  |  |  |

За даними розрахункової схеми теплової мережі складається відомість місцевих опорів ξ на ділянках трубопроводів теплової мережі (таблиця 2.3)

|                   |                          | Місцеві опори трубопроводу | Сума                     |                |                                     |                          |                          |                          |                                            |  |
|-------------------|--------------------------|----------------------------|--------------------------|----------------|-------------------------------------|--------------------------|--------------------------|--------------------------|--------------------------------------------|--|
| № ділянки         | вентиль<br>$\xi = 4,0$   |                            | Засувка<br>$\xi = 0,5$   |                | компенсатор<br>сильфон<br>ний ξ=0,2 |                          | поворот<br>$\xi = 0.85$  |                          | коефіцієнтів<br>місцевих<br>опорів ділянки |  |
|                   | m                        | $\Sigma \xi$               |                          | $\Sigma \xi$   | $\Sigma \xi$<br>m                   |                          | ${\bf m}$                | $\Sigma \xi$             | $\Sigma \xi$                               |  |
| для водяних мереж |                          |                            |                          |                |                                     |                          |                          |                          |                                            |  |
| $\mathbf{1}$      | $\blacksquare$           | $\overline{\phantom{0}}$   | $\overline{2}$           | $\mathbf{1}$   | 6                                   | 1,2                      | $\overline{2}$           | 1,7                      | 3,9                                        |  |
| $\overline{2}$    | $\qquad \qquad -$        | $\overline{\phantom{0}}$   | $\overline{\phantom{a}}$ | $\overline{a}$ | $\overline{4}$                      | 0,8                      | $\overline{\phantom{a}}$ | $\overline{\phantom{0}}$ | 0,8                                        |  |
| 3                 | $\overline{\phantom{0}}$ | ÷                          | $\overline{a}$           | $\overline{a}$ | $\overline{4}$                      | 0,8                      | $\overline{2}$           | 1,7                      | 2,5                                        |  |
| $\overline{4}$    | $\overline{\phantom{0}}$ | $\overline{\phantom{0}}$   | $\overline{2}$           | $\mathbf{1}$   | $\overline{a}$                      | $\Box$                   | $\overline{4}$           | 3,4                      | 4,4                                        |  |
| 5                 | $\overline{\phantom{0}}$ | $\qquad \qquad -$          | $\overline{2}$           | $\mathbf{1}$   | $\overline{4}$                      | 0,8                      | $\overline{\phantom{a}}$ | $\overline{a}$           | 1,8                                        |  |
| 6                 | $\overline{a}$           | $\overline{a}$             | $\overline{2}$           | $\mathbf{1}$   | $\overline{4}$                      | 0,8                      | $\overline{4}$           | 3,4                      | 5,2                                        |  |
| $\overline{7}$    | $\overline{a}$           | $\overline{a}$             | $\overline{2}$           | $\mathbf{1}$   | $\frac{1}{2}$                       |                          | $\overline{4}$           | 3,4                      | 4,4                                        |  |
| 8                 | $\blacksquare$           | $\blacksquare$             | $\overline{2}$           | $\mathbf{1}$   | $\overline{a}$                      |                          | $\overline{4}$           | 3,4                      | 4,4                                        |  |
| 9                 | $\overline{2}$           | 8                          |                          | -              | $\qquad \qquad \blacksquare$        | -                        | $\overline{4}$           | 3,4                      | 11,4                                       |  |
| 10                | $\frac{1}{2}$            | $\Box$                     | $\overline{2}$           | $\mathbf{1}$   | $\overline{a}$                      | $\overline{\phantom{0}}$ | $\overline{4}$           | 3,4                      | 4,4                                        |  |
| 11                | $\overline{2}$           | 8                          | $\overline{\phantom{a}}$ | -              | $\qquad \qquad \blacksquare$        | -                        | $\overline{4}$           | 3,4                      | 11,4                                       |  |
| 12                | $\overline{2}$           | 8                          |                          | -              | $\overline{\phantom{0}}$            |                          | $\overline{4}$           | 3,4                      | 11,4                                       |  |
| 13                | $\blacksquare$           | ÷,                         | $\overline{2}$           | $\mathbf{1}$   | 6                                   | 1,2                      | $\overline{2}$           | 1,7                      | 3,9                                        |  |

Таблиця 2.3 – Відомість місцевих опорів ділянок теплової мережі

Еквівалентна довжина місцевих опорів ділянки  $l_\mathfrak{z},$ м,

В квадратичній області визначено по формулі

$$
l_{\mathfrak{z}} = A_l \cdot \sum \xi \cdot D_{\mathfrak{s}}^{1.25},\tag{2.10}
$$

де  $\Sigma \xi$  - сума коефіцієнтів місцевих опорів ділянки;

А<sub>l</sub> - коефіцієнт. Прийнято для водяної мережі при  $k_3 = 0.5 \cdot 10^{-3}$ м  $A_l = 60.7M^{-0.25};$ 

для мереж ГВП при  $k_9 = 1,0 \cdot 10^{-3}$ м  $A_l = 51.1$ м<sup>-0,25</sup>. Ділянка І

$$
l_{\scriptscriptstyle{9}} = 60.7 \cdot 3.9 \cdot 0.300^{1.25} = 52.56.
$$

Аналогічно розраховується для інших ділянок. Результати зведено в таблицю 2.9.

Сумарне падіння тиску на кожній ділянці теплової мережі  $\Delta P$ , Па, визначено по формулі

$$
\Delta P = R_{\scriptscriptstyle{\mathcal{A}}} \cdot (l + l_{\scriptscriptstyle{\mathcal{A}}}),\tag{2.11}
$$

Ділянка І

$$
\Delta P = 30,107 \cdot (70 + 2,56,4) = 8807,96.
$$

Аналогічно розраховується для інших ділянок. Результати зведено в таблицю 2.9.

Втрати напору на кожній ділянці теплової мережі  $\Delta H$ , м, визначено по формулі

$$
\Delta H = \frac{\Delta P}{\rho \cdot g},\tag{2.12}
$$

Ділянка І

$$
\Delta H = \frac{8807,96}{975 \cdot 9,81} = 0,92.
$$

Аналогічно розраховується для інших ділянок. Результати зведено в таблицю 2.5.

Таблиця 2.5 - Результати перевірочного гідравлічного розрахунку теплової мережі

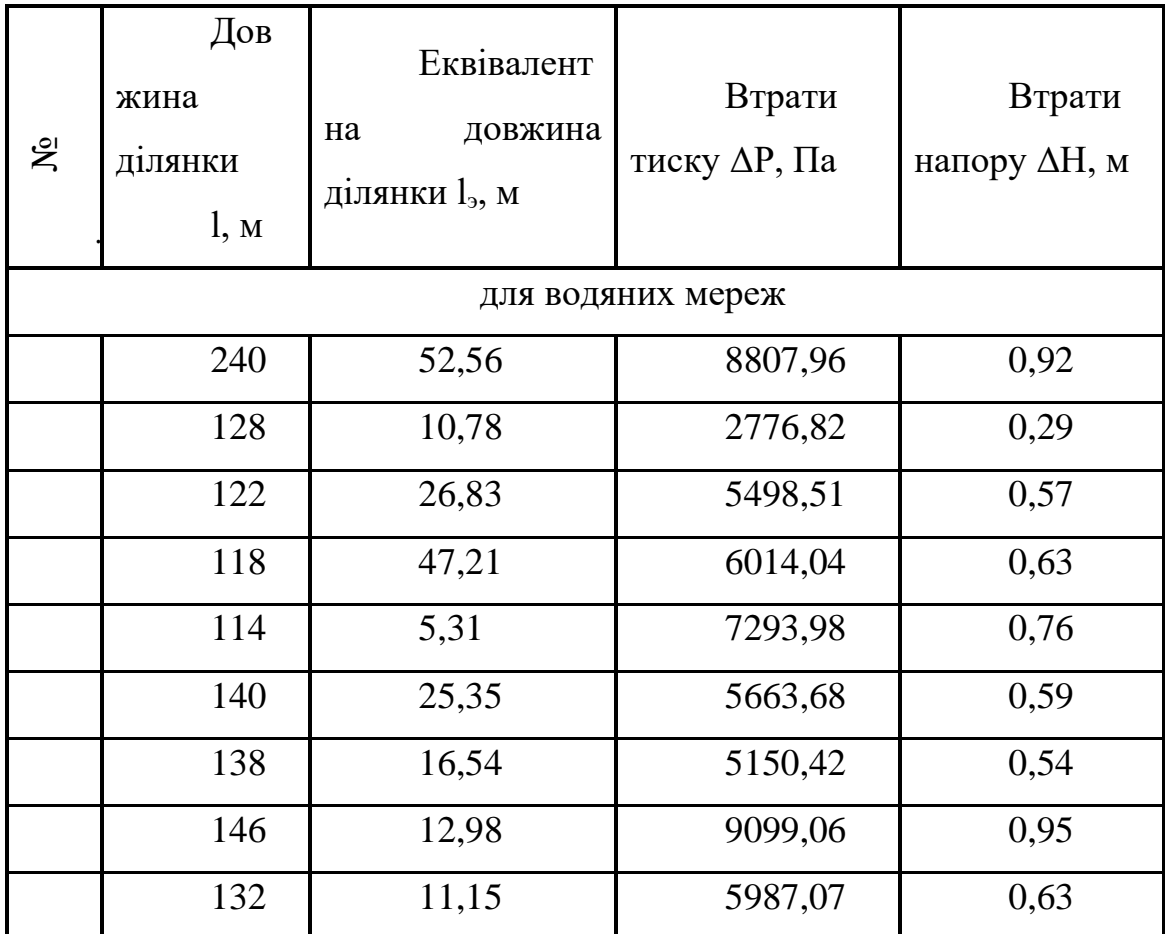

Розрахунок вважається задовільним, якщо сума гідравлічних опорів головної магістралі не перевищує наявний перепад тиску і відрізняється від нього не більше ніж на 10%.

$$
\frac{\Delta P_c - \Sigma \Delta P}{\Delta P_c} \cdot 100 \langle 10\%, \tag{2.13}
$$

$$
\frac{25000 - 23097,33}{25000} \cdot 100 = 7,61(10\%).
$$

# <span id="page-46-0"></span>2.4 Розробка будівельних та механічних конструкцій теплової мережі

Траса тепломережі і спосіб прокладки вибираються з умови максимально можливого скорочення вартості спорудження і витрат по експлуатації, обслуговуванню і ремонту мережі. Тому теплова мережа повинна мати найменшу можливу довжину та оптимальні діаметри.

Вибір способу прокладки виконується, виходячи з якості ґрунтів і наявності ґрунтових вод, ступеня агресивності ґрунтів стосовно будівельних матеріалів, металевих конструкціях, цінності території, по якій прокладається мережа, якості вуличного покриття, інтенсивності вуличного руху, важливості трубопроводів, що прокладаються, їхньої кількості і діаметрів, параметрів теплоносія.

В даному дипломному проекті було розроблено проект безканальної прокладки теплових мереж із попередньо ізольованих пінополіуретанових трубопроводів в поліетиленовій оболонці.

#### <span id="page-46-1"></span>2.4.1 Будівельні конструкції теплової мережі

Згідно вихідних даних дипломного проекту було запропоновано безканальну прокладку теплових мереж. Безканальна прокладка є більш економічним способом будівництва тепломереж, яка забезпечує менші об'єми земляних та будівельномонтажних робіт, економію залізобетону, зниження трудоємкості будівництва та підвищення продуктивності праці.

При якісних та довговічних індустріальних конструкціях теплопроводів і матеріалах та належному виконанню монтажних та ізоляційно-зварювальних робіт цей спосіб забезпечує розрахункову довговічність підземних комунікацій (більше 30 років) та необхідний захист від корозії.

Теплофікаційні камери передбачаються в місцях встановлення устаткування трубопроводів: засувок, дренажних і повітряних кранів. Стіни камер виконуються з залізобетонних блоків і панелей. Висота камер 2000 мм. Заглиблення перекриття камер від поверхні землі 0,5м. Розміри в плані визначаються діаметром трубопроводів, кількістю і габаритами встановленої арматури. Кількість люків становить при  $F > 6$  м<sup>2</sup> чотири люки. Діаметр люка  $D_n > 0.75$  м. Камера обладнана металевими сходами або ходовими скобами під кожним люком.

Перекриття камер виконується з залізобетонних плит. Дно камер бетонне, передбачається устрій приямку для збирання води, звідки вона видаляється або пересувним насосом.

#### <span id="page-47-0"></span>2.4.2 Механічні конструкції теплової мережі

Для теплових мереж застосовуються трубопровід із сталевих електрозварних прямошовних труб з попередньою пінополіуретановою ізоляцією і зовнішньою захисною оболонкою з поліетилену згідно ДСТУ Б В 25-31:2007.

Труби, мають теплову ізоляцію, виготовлену з пінополіуретану (ППУ), поліетиленовій оболонці.

ППУ-ізоляція виготовляється шляхом нанесення на сталеву трубу теплоізолюючого шару пінополіуретану. У зв'язку з тим, що такий матеріал являє собою полімерну комірчастою конструкцією з високим сорбційним зволоженням, потрібна надійна гідрозахисна оболонка, яка представляє собою суцільну поліетиленову трубу. Таким чином, попередньо ізольовані пінополіуретаном труби являють собою конструкцію типу "труба в трубі", що складається з основної сталевої труби, шару теплоізоляції і зовнішньої захисної оболонки з поліетилену високої щільності.

Плюсами таких трубопроводів є:

- завдяки наявності СОДК (системи оперативного дистанційного контролю) відчутно підвищується надійність і знижуються витрати на ремонт теплотрас;

- труби з ізоляцією ППУ можна використовувати протягом 30 років (звичайні не ізольовані труби експлуатуються 10-15 років);

- втрати тепла при використанні попередньоізольованних труб становлять всього 2 відсотка (у не ізольованих труб - 25 відсотків);

- терміни будівництва при використанні труб ППУ скорочуються в 2-3 рази - адже прокладка таких трубопроводів не вимагає пристрою колодязів і каналів, відповідно знижуються і витрати на прокладку теплотрас;

- відсутність необхідності нанесення антикорозійного покриття на сталеву трубу під ізоляцію.

Арматура запірна, регулююча і запобіжна призначена для регулювання режимів споживання теплоти і керування роботою теплової мережі.

Засувки є основним видом запірної арматури теплових мереж. В магістральних і розподільних теплових мережах переважно застосовуються сталеві паралельні засувки з висувним шпинделем типу  $30c41$ нж,  $P_v=1,6$  МПа. Для приєднання арматури на трубопроводах застосовуються фланці різних конструкцій.

Фасонні вироби (відводи (коліна), переходи діаметрів, компенсатори) у теплових мережах, також попередньо ізольовані і замовляються вже готові у завода виробника.

Переходи діаметрів по ДСТУ Б В 25-31:2007 штамповані застосовуються для стику труб різних діаметрів. Ексцентричні переходи встановлюються для вирівнювання низу з'єднуваних трубопроводів, що полегшує спорожнення водяних теплових мереж на горизонтальних ділянках. При таких переходах можливе застосування ковзних опор однакової висоти.

Компенсатори служать для забезпечення осьових переміщень трубопроводів при їх теплових подовженнях.

При розміщенні нерухомих опор на кутах поворотів, які використовуються для самокомпенсації, необхідно враховувати, що сума довжин плеч кута між опорами не повинна бути більше 60 % від граничної відстані між нерухомими опорами для прямолінійних ділянок. Необхідно враховувати, що максимальний кут повороту який використовується для компенсації, не повинен бути більше ніж 130°.

Рукав кінцевий застосовують з попередньо-ізольованими трубопроводами на вводах в будівельні конструкції для того, щоб захищати ізоляцію від небажаного впливу вологи на неї.

Кільця ущільнюючі призначені також, для захисту ізоляції, вони розташовуються у вводі в будівельні конструкції чи у стіні будинку, крізь них проводять трубопроводи. Через нагрівання трубопроводи починають рухатись і ці кільця захищають поліетиленову оболонку від пошкоджень.

Комплекти ізоляції стика використовують для з'єднання трубопроводів між собою у місцях зварювання.

<span id="page-49-0"></span>2.4.3 Складання плану мереж

План теплових мереж складається виходячи із обраної траси, прийнятого способу прокладки та будівельних конструкцій. По розробленому плану і профілю виконуються земляні та будівельні роботи.

На плані теплової мережі в масштабі 1:1000 умовними позначками наносяться камери, компенсатори, показуються нерухомі опори; проставляються всі розміри, необхідні для проведення будівельних робіт: відстані до компенсаторів, нерухомих опор і дренажних пристроїв; обов'язково треба дати прив'язки всіх місць введень тепломережі в будинки.

Для розробки планів мереж як підоснову використовують робочі креслення ситуаційного плану.

На планах мереж у місцях зміни діаметрів трубопроводів вказують положення січних площин поперечних перерізів.

Нумерацію поперечних перерізів приймають наскрізний від джерела теплової енергії.

2.4.3.1 Розробка поперечних перерізів

На поперечних перерізах мереж вказуються:

1. траншеї;

2. трубопроводи, їхню прив'язку до будівельних конструкцій з вказівкою зовнішнього діаметра і товщини стінки труби на полку;

3. нумерацію позицій опор по специфікації - на полку лінії-винесення;

4. контури теплової ізоляції.

#### <span id="page-50-0"></span>2.4.4 Складання схеми мережі

Схема теплових мереж є основним документом, по якому монтуються теплові мережі. На схемі умовними позначками показується розташування трубопроводів і основних елементів теплових мереж на генплані промислового підприємства.

Схема складається виходячи з обраної траси, прийнятих теплоносіїв і взаємного розташування трубопроводів.

Схеми мереж виконуються у горизонтальній площині. На схемах мереж вказуються:

1. трубопроводи і їх позначення, арматура, компенсатори, нерухомі опори, кути поворотів;

2. маркування елементів мереж і їх нумерація;

3. лінії січних площин поперечних перерізів і їх нумерація;

Далі показують запірну арматури, що встановлюється на виході трубопроводів мережі від джерела тепла, на відгалуження мережі.

У вищих точках трубопроводів встановлюють вентилі для випуску повітря, а в нижніх – дренажні вентилі.

<span id="page-50-1"></span>2.4.5 Розробка профілю мережі

Профіль теплової мережі необхідний для виконання земляних і будівельних робіт.

Профіль викреслюється в масштабах: горизонтальному 1:1000 і вертикальному 1:100.

Спочатку наноситься спеціальний формуляр для проставляння чисельних даних розроблювального профілю. Над формуляром викреслюються рівні поверхні землі. Спочатку показують на профілі теплової мережі камери, витримуючи необхідні заглиблення камер від поверхні, тобто 0,5 м.

Після цього розробляють профіль прокладки між камерами; при цьому необхідно, щоб:

- заглиблення прокладки було якнайменше, тому що зменшується обсяг грабарств і спрощується монтаж мережі (з обліком всіх зазначених раніше умов і факторів);

- ухил прокладки був не менш  $i = 0.002$  у будь-яку сторону, незалежно від виду теплоносія, напрямку його руху і способу прокладки. Відводи до окремих будинків при підземних прокладках повинні мати ухили до теплових камер мережі;

- були витримані необхідні по вертикалі відстані до всіх пересічних споруджень і комунікацій;

- нижчі точки трубопроводів розміщалися в місцях, де можливий самопливний відвід спускних і дренажних вод із трубопроводів і каналів у зливову каналізацію, водойми, вбирні колодязі і, як виключення, у фекальну каналізацію.

Розробка профілю починається з тих місць, у яких можливі труднощі з розміщенням прокладок, з більшою кількістю пересічних комунікацій і зі змінним рельєфом місцевості.

#### <span id="page-51-0"></span>2.5 Розрахунок і вибір насосного устаткування

У водяних теплових мережах насоси використовуються для створення заданих тисків і подачі необхідної кількості води до споживачів теплоти.

Мережні насоси створюють циркуляцію води в системі теплопостачання, а підживлювальні - компенсують втрати води і підтримують необхідний рівень

п'єзометричних ліній, як при статичному, так і при динамічному режимах. Кількість мережних насосів приймається не менш двох, з яких один резервний.

Якщо для роботи мережі при розрахункових умовах потрібно установка чотирьох насосів, то резервні насоси не передбачаються. У закритих системах теплопостачання встановлюється не менш двох підживлювальних насосів.

Для мережних насосів продуктивність визначено по розрахунковій витраті води на головній ділянці теплової мережі, кг/с

$$
G_d = G_{o \, max} + G_{v \, max} \tag{2.14}
$$

$$
G_d = 27{,}72 + 17{,}27 = 44{,}99.
$$

Напір мережного насоса Н<sub>н</sub>, визначено по формулі, м

$$
H_H = \Delta H_{mn} + \Delta H_{II} + \Delta H_{3e} + \Delta H_a + H_{\kappa}, \qquad (2.15)
$$

$$
H_H = 12 + 5.89 + 5.89 + 14 + 15 = 52.78.
$$

де  $\Delta H_{mn}$  - втрати напору в тепловому пункті, м;. Прийнято 0,12 МПа;

*П*, *Зв* - втрати напору в подавальному та зворотному магістральному трубопроводах, м;

 $\varDelta H_a$  - необхідний напір на введенні останнього споживача, м.

Прийнято при приєднанні опалювальних установок за допомогою елеватора 0,14 МПа;

*к* - втрати напору у водогрійному котлоагрегаті, МПа.

Прийнято 0,15 МПа.

За даними параметрам роботи мережних насосів  $G_d = 63,05(\text{kr/c}), H_H = 52,78(\text{m})$ використовуючи робочі характеристики, підібрано насоси:

Марка насоса та їх кількість СЭ 250-50 – 2

Продуктивність Q =69,0(250) кг/с (м<sup>3</sup>/год); Напір Н=50 м; Число обертів п=3000 об/хв. Потужність двигуна для приводу насоса N=41 кВт К.К.Д. насоса η= 80 %

Продуктивність підживлювальних насосів для закритих систем теплопостачання приймають з розрахунку компенсації витоків в кількості 0,5 % від обсягу води, що знаходиться в трубопроводах, і в безпосередньо приєднаних абонентських системах.

Розрахункова витрата води для підживлення закритої теплової мережі *підж*, кг/с, визначено по формулі

$$
G_{ni\partial x} = \frac{0.5}{100} \cdot (Q_{o,v \, max}^{np \circ M} + Q_{hm}^n) \cdot g_{cucm}^n \cdot \frac{K_{ym}}{3600}
$$
 (2.16)

*п*

$$
G_{ni\partial x} = \frac{0.5}{100} \cdot (16.75 + 0.9) \cdot 30071.59 \cdot \frac{1}{3600} = 0.74.
$$

де *Q пром о*,*v*max - розрахунковий відпуск теплоти з котельні на опалення і вентиляцію промислових підприємств, МВт;

 $\overline{\mathcal{Q}}^{^{\,n}}_{_{h}}$ *hm* - розрахунковий відпуск теплоти на гаряче водопостачання для промислових підприємств, МВт;

*g сист* -питомий обсяг мережної води, що знаходиться в зовнішніх

*п*

мережах промислових підприємств, кг /МВт. Прийнято <sup>8 сист</sup> = 30071,59 кг/МВт;

*Кут* - коефіцієнт зниження витоків у системі теплопостачання,  $K_{\nu m} = 1.0$ .

Величина напору підживлюючого насоса  $H_{nH}$ , визначено по формулі, м

$$
H_{nn} = H_c + \Delta H + Z,\tag{2.17}
$$

$$
H_{nn} = 12 + 0.5 + 0.5 = 13.
$$

де — *Н<sub>с</sub>*- — статичний напір у мережі стосовно осі підживлювального насоса, м;

 - втрати напору в трубопроводах підживлюючої лінії від підживлювального баку до точки приєднання до теплової мережі, м

 - різниця відміток між віссю насосу і нижнім рівнем води в підживлювальному баку, м. Прийнято  $Z = 0.5$  м.

За даними параметрами роботи підживлювальних насосів  $G_{\text{n})} = 0.74(\text{k})$ с; H<sub>пн</sub>=13(м) використовуючи робочі характеристики, підібрано насоси:

Марка насоса та їх кількість ВК 1/16

Продуктивність Q=1,0(2,7) кг/с (м<sup>3</sup>/год);

Напір Н=16 м;

Число обертів п=1450 об/хв.

Потужність двигуна для приводу насоса N=1,2 кВт

ККД насоса η=28 %

### ВИСНОВКИ

<span id="page-55-0"></span>Під час розрахунку кваліфікаційної роботи, я навчився аналізувати системи теплопостачання промислових підприємств. Надавати характеристику підприємству та працювати з технічною та проектною документацією. Аналізувати звітну документацію.

У даній кваліфікаційній роботі розроблено систему теплопостачання промислового комплексу міста Миколаїв, споживачами якого є промислові споруди. За допомогою нормативної та довідкової літератури виконано розрахунки, щодо вибору найбільш оптимальних діаметрів на кожній з ділянок мережі. Розроблена схема приготування гарячої води на потреби ГВП. Використовуючи сумарні витрати теплоти на механічний завод вибрані водогрійні котли. Вони повністю покривають потреби теплоти. Завдяки правильному вибору системи ГВП забезпечується безаварійна робота центрального пункту і теплової мережі.

#### СПИСОК ДЖЕРЕЛ ПОСИЛАНЬ

1. ДСТУ-Н Б.В.1.1-27:2010. Будівельна кліматологія. – Київ: Мінрегіонбуд, 2010. – 127 с.

2. ДБН В.2.5-39:2008. Теплові мережі. - Київ, Мінрегіонбуд України,  $2009. - 56$  c.

3. ДБН В.2.5-67:2013. Опалення, вентиляція та кондиціонування. – Київ: Мінрегіобуд України, 2013. - 101 с.

4. ДБН В. 2.5-64:2012. Внутрішній водопровід та каналізація. Частина 1. Проектування .Частина 2. Будівництво. Київ: Мінрегіонбуд України, 2013. - 105 с.

5. ДСТУ Б. А.2.4 – 28 : 2008. Мережі теплові (тепломеханічна частина). Робочі креслення – Київ: Мінрегіонбуд України, 2009. - 13 с.

6. Каталог. Редакція - 4.Труби і елементи трубопроводів із сталевою провідною трубою в захисній поліетиленовій оболонці. – Львів: Корпорація «Енергоресурс – Інвест»,  $2009 - 71$  с.

7. Рекомендації по проектуванню. Версія 1-99. – Львів, 1999. – 86 с.

8. Каталог виробів та рекомендації з використання і проектування. Система труб та деталей трубопроводів теплових мереж з тепловою ізоляцією з поліуретану та захисною оболонкою (друга редакція). – Київ: Видавництво «Богатур», 2002. – 160 с.

9. Чейлитко А. О. Проектування та оптимізація систем теплопостачання : навч.-метод. Посіб. Для студ. ЗДІА напряму 144 «Теплоенергетика» денної і заочної форми навчання. Запоріжжя : ЗДІА, 2016. 200 с.

10. Чейлитко А. О. Математичне моделювання та оптимізація процесів тепло масообміну : навч.-метод. Посіб. Для студ. ЗДІА спец. 144 «Теплоенергетика» денної та заочної форми навчання / уклад. А. О. Чейлитко. Запоріжжя : ЗДІА, 2018. 146 с.

11. Чейлитко А.О., Ільїн С.В. Відмінності експертизи з енергозбереження та енергетичної сертифікації. Матеріали Круглого столу «Актуальні проблеми проведення економічних, товарознавчих, будівельних експертиз та правові шляхи їх вирішення». (29 квітня 2020). Запорізький національний університет. Запоріжжя: ЗНУ, 2020. С.57

12. Теплотехническое оборудование и теплоснабжение промышленных предприятий: Учебник для техникумов. /Под ред. Б.Н. Голубкова. – М.: Энергия, 1979. – 544 с.

13. Козин В.Е., Левина Т.А., Марков А.П. Теплоснабжение: Учебное пособие для студентов вузов. – М.: Высшая школа, 1980. – 408 с.

14. Расчет и проектирование тепловых сетей. /А.Ф. Строй, В.Л. Скальский. – Киев: Будівельник, 1981. – 144 с.

15. Справочник проектировщика. Проектирование тепловых сетей. /Под ред. А.А. Николаева. – М.: Стройиздат, 1965. – 359 с.

16. Пешехонов Н.И. Проектирование теплоснабжения. – Киев: Вища школа, 1982. – 328 с.

17. Водяные тепловые сети: Справочное пособие по проектированию /Под ред. Н.К. Громова, Е.П. Шубина. – М.: Энергоатомиздат, 1988. – 376 с.

18. Беляйкин И.В., Витальев В.П. Водяные тепловые сети: Справочное пособие по проектированию. – М.: Энергоатомиздат, 1988. – 376 с.

19. Прядко М.О., Павелко В.І., Василенко С.М. Теплові мережі: Навчальний посібник /За ред.. М.О. Прядко. – К.: Алерта, 2005. – 227 с.

20. Эстеркин Р.И. Котельные установки. Курсовое и дипломное проектирова-ние. – Л.: Энергоатомиздат, 1989. - 280 с.

21. Котельні установки і водопідготовка. Методичні вказівки до виконання курсового проекту по курсу "Котельні установки і водопідготовка" для студентів Гідроенергетичного технікуму ЗДІА спеціальності 5.092125 «Обслуговування теплотехнічного устаткування і систем теплопостачання» /Укл. Потапова А.О., Боярська Ю.Ю. – Запоріжжя, 2007. – 56 с.

22. Частухин В.И. Тепловой расчёт промышленных парогенераторов. - К.: Высшая школа, 1980. - 184 с.

23. Роддатис К.Ф. Справочник по котельным установкам малой производитель-ности. – Л. : Энергоатомиздат, 1986. - 400 с.

24. Баранов П.А. Эксплуатация и ремонт паровых и водогрейных котлов. - Л.: Энергоатомиздат, 1986. - 264 с.

25. Павлов И.И., Фёдоров М.Н. Котельные установки и тепловые сети: Учебник для техникумов. – М.: Стройиздат, 1977. - 301 с.

26. Варламов Г.Б., Любчик Г.М., Маляренко В.А. Теплоенергетичні установки та екологічні аспекти виробництва енергії: Підручник. – К.: ІВЦ "Політехніка", 2003. – 232 с.